**الجمهورية الجزائرية الديمقراطية الشعبية**

**République Algérienne Démocratique et Populaire Ministère de l'enseignement supérieur et de la recherche scientifique Université de 8 Mai 1945 – Guelma – Faculté des Sciences et de la Technologie Département d'électronique et télécommunication**

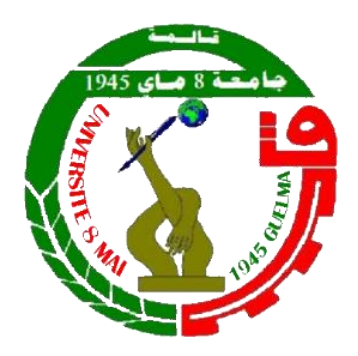

Mémoire de Fin d'études Master Filière : Electronique Option : Instrumentation

Thème :

# **ETUDE SUR L'IMAGERIE MEDICALE**

**Application à l'imagerie par résonance magnétique Nucléaire (IRMN)**

**Présenté par :**

**ALLEGUE Ahmed Ziyad** 

**BERREDAI Radwane**

**Encadré Par : Pr. BENNACER Layachi**

**Septembre 2020**

## **Remerciements**

Nous remercions d'abord Dieu, le Tout Puissant de nous avoir offerts de la volonté pour faire ce travail.

Nous adressons nos sincères remerciements et nos profondes reconnaissances à : Mr le professeur BENNACER Layachi, notre encadreur de mémoire de fin d'étude pour ses conseils judicieux et ses orientations ficelées tout au long de notre recherche.

Nous remercions également le président et tous les membres de jury pour la tâche fastidieuse de rapporteurs de ce mémoire

Nos remerciements s'étendent également à tous nos enseignants pour tous les efforts déployés au sein de notre formation universitaire.

A nos familles et nos amis qui par leurs aides et leurs encouragements, on a pu surmonter tous les obstacles.

# **Dédicaces**

Le parcours de ce cycle se démarque d'un travail d'étude et de recherche consacré à l'examen approfondie d'un phénomène.

Ce valeureux effort mérite d'être dédier à des personnes qu'elles étaient présents dans notre esprit, et ont soutenant la réalisation de travail

Nos mères, sources de tendresse et d'amours pour leurs soutiens tout le long de notre vie scolaire.

Nos pères, qui nous ont toujours soutenus et qui ont fait tout possible pour nous aider.

Nos frères et nos sœurs, que nous aimons beaucoup.

Nos grandes familles.

Nos chers amis et enseignants.

Tous ceux qui ont collaboré de près ou de loin à la réalisation de ce travail.

#### **RESUME**

L'imagerie par résonance magnétique (IRM) est couramment employée pour observer le cerveau humain, tant à des fins cliniques que de recherche. Toutefois, les images IRM, en raison de leur complexité spectrale ont besoin d'une assistance informatique. Ce mémoire décrit les principales solutions proposées pour traiter, analyser et modéliser l'information portée par ces images. Les principales solutions adoptées consistent à :

- 1- Décrire les mécanismes de formation de l'image IRM
- 2- Faire un prétraitement pour améliorer et réduire le bruit rencontré dans les images IRM(Artefacts)
- 3- Appliquer différentes techniques de segmentation sur les images IRM à l'aide du logiciel Matlab .et faire une étude comparative de ces techniques
- 4- Détecter des anomalies sur les images segmentées afin de faciliter l'opération du diagnostic pour les médecins,

### **MOTS CLES**

Signal IRM, Construction d'image IRM, bruit, filtrage, segmentation.

#### **ABSTRACT**

Magnetic Resonance Imaging (MRI) is widely used to observe the human brain, both for clinical and research purposes. However, MRI images, due to their spectral complexity, need computer assistance. This thesis describes the main solutions proposed for processing, analyzing and modeling the information carried by these images. The main solutions adopted consist of:

1- Describe the MRI image formation mechanisms

2- Do a pre-processing to improve and reduce the noise encountered in MRI images (Artifacts)

3- Apply different segmentation techniques on MRI images using Matlab software. Comparative analysis.

4-Detect anomalies on the segmented images this operation makes it easier for doctors to diagnose

**KEY WORDS:** MRI signal, MRI image construction, noise, filtering, segmentation

#### **ملخص :**

يستخدم التصوير بالرنين المغناطيسي )MRI )على نطاق واسع لمراقبة الدماغ البشري، لألغراض السريرية والبحثية. ومع ذلك، فإن صور التصوير بالرنين المغناطيسي، بسبب تعقيدها الطيفي، تحتاج إلى مساعدة الكمبيوتر. تصف هذه الرسالة الحلول الرئيسية المقترحة لمعالجة وتحليل ونمذجة المعلومات التي تحملها هذه الصور. الحلول الرئيسية المعتمدة تتكون من: -1 وصف آليات تكوين الصورة بالرنين المغناطيسي 2- قم بإجراء معالجة مسبقة لتحسين وتقليل الضوضاء التي تصادفها صور التصوير بالرنين المغناطيسي (القطع الأثرية) -3 تطبيق تقنيات التجزئة المختلفة على صور التصوير بالرنين المغناطيسي باستخدام برنامج Matlab وعمل دراسة مقارنة لهذه التقنيات

-4 كشف الشذوذ في الصور المجزأة لتسهيل العملية التشخيصية لألطباء.

**كلمات مفتاحية:** إشارة التصوير بالرنين المغناطيسي، بناء صورة التصوير بالرنين المغناطيسي، الضوضاء ، التصفية ، التجزئة

## **LISTES DES ACRONYMES ET ABREVIATIONS:**

- **RMN** : Résonance Magnétique Nucléaire
- **IRM** : Imagerie par Résonance Magnétique
- **1D :** Unidimensionnelles
- **2D** : Bidimensionnelles
- **3D** : Trois Dimensions
- **4D :** Quadridimensionnelles
- **Pixels :** Élément d'image
- **Voxel** : Élément de volume
- **RSB** : Rapport Signal-sur-Bruit
- **PSNR** : Rapport signal sur bruit crête
- **Dicom** : L'imagerie numérique et la communication en Médecine
- **MSE** : Moyens Carré Erreur
- **TEP** : Emission de positons
- **JPEG:** Joint Photographic Experts Group
- **TIFF**: Tagged Image File Format
- **GIF:** Graphics Interchange Format
- **BMP:** Windows Bitmap
- **PNG:** Portable Network Graphics
- **HDF:** Hierarchical Data Format
- **PCX:** Windows Paintbrush
- **XWD:** X Window Dump
- **CUR:** Windows Cursor resources
- **ICO:** Windows Icon resources
- **FID :** Signal de précession libre
- **PACS:** Picture Archiving and Communication System
- **Nx:** nombre de points échantillonnés dans la direction de lecture
- **TO:** temps d'observation
- **BP:** band passante
- **Fov:** filed of view
- **RSB:** rapport signal-sur-bruit
- **RF:** radio fréquence
- **Cat:** computer assisted tomographie
- **RI:** rand index
- **TDM:** tomodensitométrie
- **• CAT:** computer-assisted tomography
- **PET:** Tomographie par Émission de Positrons
- **DICOM:** Digital Imaging and Communications in Medicine
- **• PACS:** Picture Archiving and Communication System
- **• RCB:** Rapport contraste sur bruit
- **BS :** bilan sanguin
- **SG:** surface Gauche
- **LCR:** Liquide céphalo-rachidien

# **TABLE DES MATIERES**

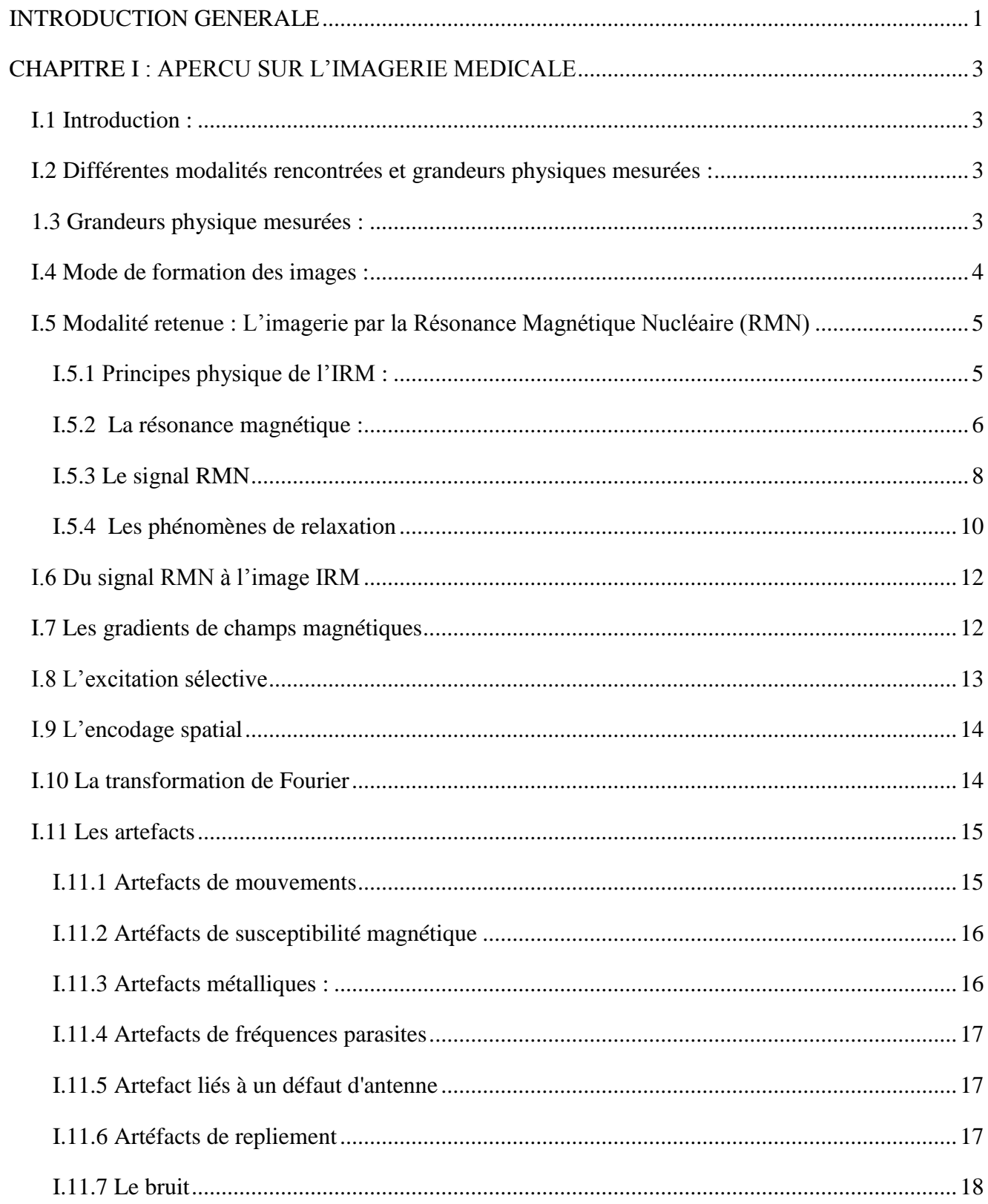

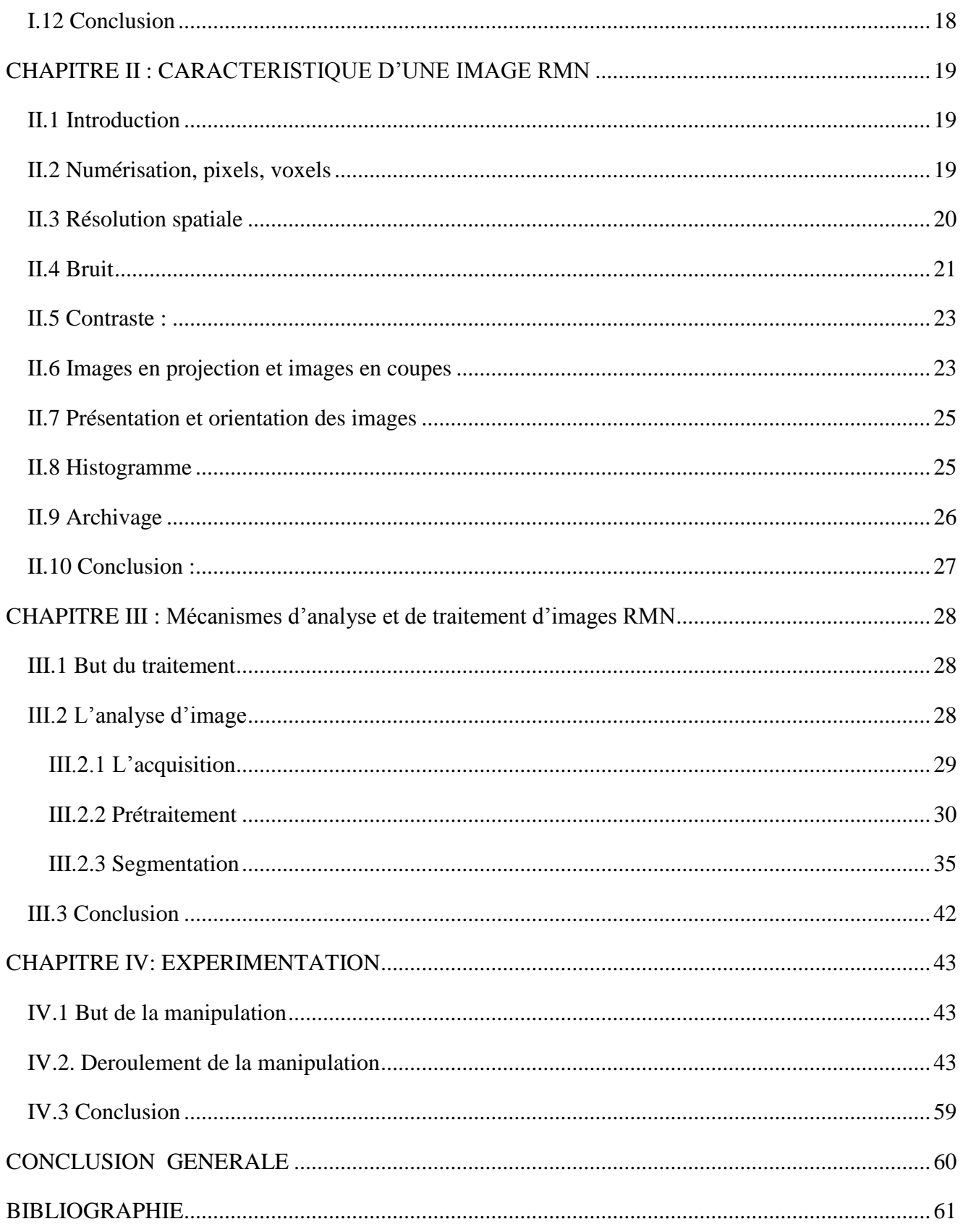

## **LISTE DES FIGURES**

#### **Chapitre 1 :**

Figure 1.1 : Représentation des différentes modalités d'imagerie en fonction des ondes électromagnétiques qu'elles utilisent. [2]

Figure 1.2.a : Atome d'hydrogène

Figure 1.2.b : Groupe des atomes dans un ordre aléatoire

Figure 1.2.c : Population des spins parallèle et antiparallèle

Figure 1.3 : Mouvement de précession du moment magnétique de spin autour d'un champ magnétique [4].

Figure 1.4 : Déroulement de l'expérience de RMN [4].

Figure 1.5 : Principe d'obtention du signal RMN

Figure 1.6.a : Emission du signal

Figure 1.6.b : réception du signal

Figure 1.7 : Signal de précession libre (FID) [5]

Figure 1.8 : Principe d'obtention du signal RMN, et courbes d'évolution de l'aimantation M [6].

Figure 1.9 : Effet d'un gradient de champ magnétique [8].

Figure 1.10 : Principe de la sélection de coupe par une impulsion RF sélective et une impulsion de gradient [10].

Figure 1.11.a : Le signal RMN détecté [12].

Figure 1.11.b : le spectre obtenu après transformation de Fourier [12].

Figure 1.12.a : image normale.

Figure 1.12.b : artefact de mouvement.

Figure 1.12.c : Artéfacts de susceptibilité magnétique / Artefacts métalliques.

Figure 1.13.a : Image normale.

Figure 1.13.b : Artéfacts de repliement.

Figure 1.14 : Effet du bruit sur une image [16].

#### **Chapitre 2 :**

Figure 2.1 : Numérisation d'un objet en image [8].

Figure 2.2 : Effet de la matrice.

Figure 2.3: Résolution d'une image en fonction du champ de vue (FOV) et la matrice

Figure 2.4 : Effet du bruit sur l'Acquisition de plusieurs images [8].

Figure 2.5 : Différents niveaux de rapports signal sur bruit (RSB). Un RSB de 1 permet de distinguer les plus grosses structures mais plus les structures les plus fines [8].

Figure 2.6 : Les différentes coupes : axiales, coronales et sagittales [8].

Figure 2.7 : L'histogramme d'une image en Niveaux de gris [30].

Figure 2.8 : Extraction de contour

#### **Chapitre 3 :**

Figure 3.1. La chaine d'Analyse d'images

Figure 3.2 : Schéma représentant l'acquisition d'image du IRM.

Figure 3.3: Erosions (vers gauche) et dilatations (vers droite) de l'image originale (centre) en utilisant un élément structurant B circulaire de rayon [2, 4, 6, 8] pixels. [23]

Figure 3.4 : Ouvertures (vers gauche) et fermetures (vers droite) de l'image originale (centre) en utilisant un élément structurant B circulaire de rayon [2, 4, 6, 8] pixels. [23]

Figure 3.5: Ouvertures (vers gauche) et fermetures (vers droite) géodésiques de l'image originale (centre) en utilisant un élément structurant B circulaire de rayon [2, 4, 6, 10] pixels. [23]

Figure 3.6: Ouvertures (vers gauche) et fermetures (vers droite) géodésiques de l'image originale (centre) en utilisant un élément structurant B circulaire de rayon [2, 4, 6, 15] pixels. [23]

Figure 3.7 : Les approches de segmentation d'image. [27]

Figure 3.8 : Décomposition d'une image en quadree d'après [29]

Figure 3.9: Gradient de BEUCHER [32]

Figure 3.10 : Différents détecteurs de contours non-linéaires [32]

## **LISTE DES TABLEAUX**

## **Chapitre 1 :**

[Tableau 1. 1: Les différentes modalités](#page-15-4) [Tableau 1. 2 : les grandeurs mesurées](#page-16-1) [Tableau 1. 3 : variation de T1et T2 avec la structure moléculaire](#page-24-2)

## **Chapitre 2 :**

[Tableau 2. 1 Types et mécanismes des différentes modalités d'imagerie](#page-36-0) [8]

## **Chapitre 4 :**

Tableau 4.1 : Méthodes retenues pour l'analyse et traitement d'image IRMN.

## **INTRODUCTION GENERALE**

<span id="page-13-0"></span>L'IRM (imagerie par résonance magnétique) cérébrale est un examen permettant de détecter des anomalies cérébrales et d'en déterminer la cause (vasculaire, infectieuse, dégénérative, inflammatoire ou tumorale).

L'IRM permet de visualiser :

- La partie superficielle (substance blanche) du cerveau
- La partie profonde (substance grise)
- Les ventricules
- La vascularisation veineuse et artérielle (notamment en utilisant un colorant)

Dans de nombreux cas, l'IRM fournit des informations qui ne peuvent pas être vues par d'autres techniques d'analyse par imagerie (radiographie, échographie ou encore tomodensitométrie). Elle constitue l'une des modalités les plus fréquentes en imagerie médicale, au même titre que l'imagerie par rayons X ou l'imagerie échographique. Elle est en constante évolution ces dernières années, et fournit un nombre croissant de données. Les volumes d'information deviennent alors tels que leur analyse par le seul œil humain n'est plus possible. La résolution des images croît également, atteignant désormais des valeurs sous millimétriques. Cette finesse de détails, associée à la très haute complexité anatomique du cerveau humain aboutit à une seconde difficulté, liée à l'analyse sémantique des images IRM, qui – si elle repose sur l'expertise humaine – ne peut plus désormais se passer d'une assistance informatique. Dans ce contexte, des approches de traitement et d'analyse d'images sont développées afin d'aboutir à des outils informatiques, et notamment logiciels, capables d'assister les experts médicaux et les chercheurs dans leur utilisation des images IRM.

Tout au long de ce mémoire, nous allons étudier et analyser des images IRM, en mettant l'accent sur l'acquisition, le prétraitement (filtrage), et la partie sensible de notre travail : la segmentation. L'objectif visé consiste à trouver des opérateurs de traitement d'images qui permettent d'une part :

- Supprimer d'une part le bruit causé par des artefacts présents dans les images RMN.

- D'autre part à trouver une méthode de segmentation robuste capable de séparer les objets d'intérêt rencontrés dans l'image considérée

Notre plan de travail s'articule autour de quatre chapitres.

1

Dans le premier chapitre, nous d'écrivons le principe de l'imagerie par résonance magnétique et les artefacts associés à l'acquisition des images IRM.

Les principales caractéristiques de ces images sont ensuite décrites au deuxième chapitre.

Au chapitre III, différents algorithmes de segmentations rencontrées dans la littérature sont appliquées à une classe d'images IRM sont abordés. L'accent est mis sur des techniques classiques et modernes de la segmentation

La mise en œuvre pratique de la partie prétraitement et segmentation constitue la partie sensible de notre travail. Celle-ci est examinée dans le quatrième chapitre de ce manuscrit

Nous terminons notre travail par une conclusion générale et les perspectives qui sous-tendent ce travail.

## **CHAPITRE I : APERCU SUR L'IMAGERIE MEDICALE**

## <span id="page-15-1"></span><span id="page-15-0"></span>**I.1 Introduction :**

L'imagerie médicale regroupe les moyens d'acquisition et de restitution d'images du [corps humain](https://fr.wikipedia.org/wiki/Corps_humain) à partir de différents phénomènes [physiques](https://fr.wikipedia.org/wiki/Physique) : tels que l'absorption des [rayons X,](https://fr.wikipedia.org/wiki/Rayons_X) l[a résonance magnétique](https://fr.wikipedia.org/wiki/R%C3%A9sonance_magn%C3%A9tique_nucl%C3%A9aire)  [nucléaire,](https://fr.wikipedia.org/wiki/R%C3%A9sonance_magn%C3%A9tique_nucl%C3%A9aire) la réflexion d'ondes [ultrasons](https://fr.wikipedia.org/wiki/Ultrason) ou la [radioactivité](https://fr.wikipedia.org/wiki/Radioactivit%C3%A9) auxquels on associe parfois les techniques d'imagerie optique comme l['endoscopie.](https://fr.wikipedia.org/wiki/Endoscopie)

L'image du corps humain peut être définie comme la représentation des variations spatiales et temporelles d'une ou de plusieurs propriétés physiques d'un sujet sous investigation. On parle d'images statiques lorsque la variation temporelle de la propriété n'est pas prise en considération, autrement on parle d'images dynamiques. [1].

## <span id="page-15-2"></span>**I.2 Différentes modalités rencontrées et grandeurs physiques mesurées :**

Une modalité est un type d'imagerie utilisant un type de rayonnement spécifique. On distingue quatre principales modalités (Tableau 1.1).

| Rayonnement utilisé | Modalités ou (Techniques d'imagerie) |  |
|---------------------|--------------------------------------|--|
| Rayons X            | Radiologie                           |  |
| <b>Ultrasons</b>    | Echographie                          |  |
| Champ magnétique    | <b>RMN</b>                           |  |
| Rayons gamma        | Médecine Nucléaire                   |  |

<span id="page-15-4"></span>Tableau 1. 1: Les différentes modalités

### <span id="page-15-3"></span>**1.3 Grandeurs physique mesurées :**

Elles sont associées à chaque technique d'imagerie utilisée (Tableau 1.2).

<span id="page-16-1"></span>Tableau 1. 2 : les grandeurs mesurées

| Techniques d'imagerie | Grandeurs mesurées                     |  |
|-----------------------|----------------------------------------|--|
| Radiologie            | Coefficient d'atténuation des rayons X |  |
| Echographie           | Coefficient de réflexion des ultrasons |  |
| <b>IRM</b>            | Aimantation                            |  |
| Scintigraphie ou TEP  | Radioactivité                          |  |

## <span id="page-16-0"></span>**I.4 Mode de formation des images :**

Les images se forment selon différents processus [2] (Figure 1.1) :

- Le processus d'émission : On récupère des particules ou des rayonnements émis, c'est le cas pour la scintigraphie et l'IRM.

- Le processus de transmission : Processus très utilisé, en radiographie notamment.
- Le processus de la réflexion : utilisé en échographie et pour l'effet Doppler.

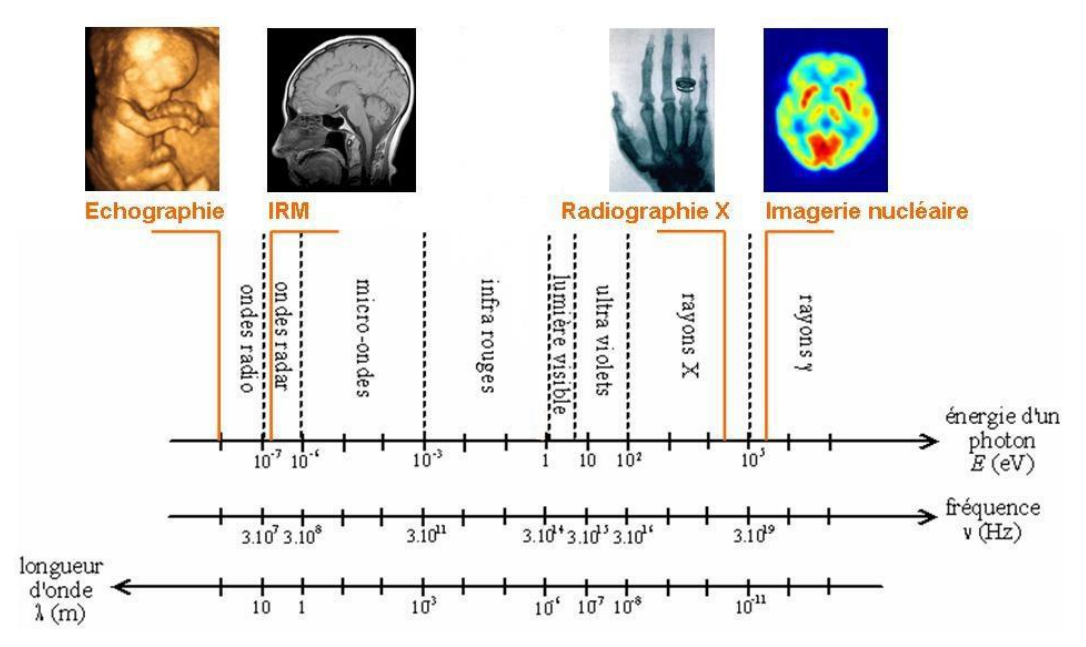

Figure 1.1 Représentation des différentes modalités d'imagerie en fonction des ondes électromagnétiques qu'elles utilisent [2].

Pour plus d'informations sur le principe de fonctionnement de ses différentes modalités, le lecteur est demandé de consulter [3] [4].

#### <span id="page-17-0"></span>**I.5 Modalité retenue : L'imagerie par la Résonance Magnétique Nucléaire (RMN)**

#### <span id="page-17-1"></span>**I.5.1 Principes physique de l'IRM :**

L'IRM représente l'imagerie médicale qui utilise un champ magnétique fort, Les protons des noyaux d'hydrogène (Figure 1.2.a) au sein du corps humain, principalement dans l'eau (H2O) se dirigent aléatoirement dans le corps (Figure 1.2.b). Suite à l'application d'un champ magnétique fort, l'orientation de ces atomes change en s'alignant avec la direction du champ magnétique.

À l'état de repos, ces vecteurs se caractérisent par une orientation aléatoire. La résultante magnétique de l'ensemble est donc nulle. Soumis à un champ magnétique intense appelé  $B_0$  les spins s'orientent dans l'axe du champ, soit dans le même sens « parallèle », soit dans le sens contraire « antiparallèle » (Figure 1.2.c) [3]

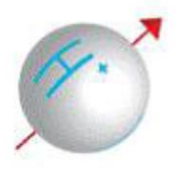

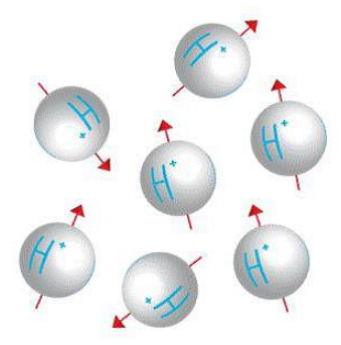

Figure 1.2.a : Atome d'hydrogène Figure 1.2.b : Groupe des atomes dans un ordre aléatoire

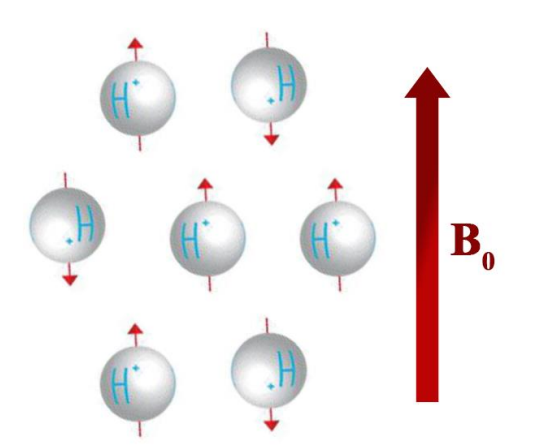

Figure 1.2.c : Population des spins parallèle et antiparallèle

La différence entre les protons parallèles et antiparallèles crée l'apparition d'un vecteur d'aimantation macroscopique μ non nulle. Cet effet n'est donc observable que si le spin est non nul, les noyaux de spin nul sont inexploitables en RMN et IRM. Le moment μ est animé d'un mouvement de précession autour de l'axe de B<sub>0</sub>, telle une toupie autour de la verticale, avec une pulsation propre  $\omega_0$  proportionnelle à l'intensité B<sub>0</sub> appelée pulsation d'Armor (figure 1.3) [2] [3].

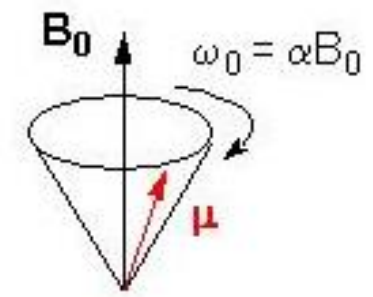

Figure 1.3 : Mouvement de précession du moment magnétique de spin autour d'un champ magnétique [4].

#### <span id="page-18-0"></span>**I.5.2 [La résonance magnétique](http://culturesciences.chimie.ens.fr/content/les-origines-de-lirm-la-resonance-magnetique-nucleaire-1198#d0e348) :**

Le principe de la mesure de résonance magnétique nucléaire est de mettre le moment μ en mouvement de précession autour d'un champ  $B_0$  puis de perturber ce mouvement à l'aide d'un deuxième champ magnétique  $B_1$  appliqué pendant un court instant. Cela dévie la trajectoire de  $\mu$ , mais une fois  $B_1$  disparu, il retrouve son mouvement initial en présence de  $B_0$  seul. Ce retour à l'équilibre s'accompagne d'une émission d'ondes électromagnétiques que l'on peut détecter : c'est le signal mesuré en RMN et IRM. Pour détecter ce signal :

- On applique un champ magnétique statique  $B_0$  tous les moments  $\mu$  précessent autour de l'axe de B<sub>0</sub> avec une pulsation propre μ<sub>0</sub>. La résultante de l'ensemble des moments est une aimantation M alignée suivant B<sub>0</sub> (figure 1.4 a) On s'intéresse maintenant à cette aimantation résultante M.
- On applique ensuite un champ  $B_1$  dans une direction perpendiculaire à  $B_0$ . Ce champ n'est pas uniforme mais alternatif de fréquence égale à la fréquence de précession des moments μ autour de  $B_0$  que l'on appelle la fréquence de résonance. Les moments magnétiques subissent maintenant l'action de la résultante  $B_0 + B_1$  qui a pour effet de déplacer M autour de l'axe de  $B_1$ (figure 1.4 b.)
- Une fois que M a basculé dans le plan perpendiculaire à  $B_0$ , on coupe le champ  $B_1$ . Le système est alors hors équilibre et l'aimantation M tend à retrouver sa position initiale en présence de B<sub>0</sub>

seul. On observe un retour à l'équilibre (figure 1.4 c) qui s'accompagnent d'une émission d'onde électromagnétique que l'on peut détecter : c'est le signal de RMN.

Précisons que cette présentation est simplifiée, on peut se reporter à la bibliographie pour avoir l'approche plus rigoureuse (orientation des moments μ, construction de M, mouvement dans le référentiel tournant...) [4].

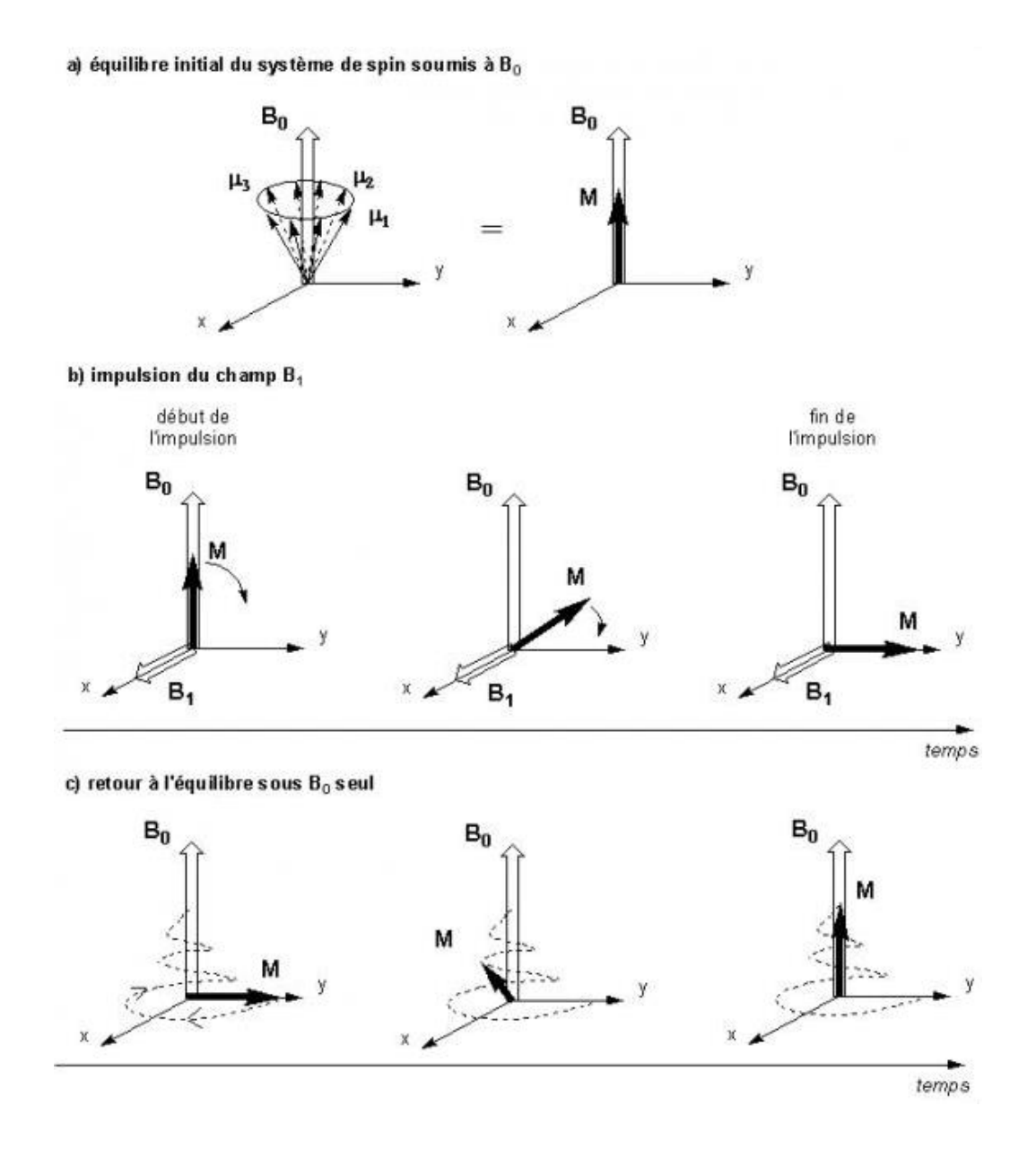

Figure 1.4: Déroulement de l'expérience de RMN d'après [4].

Pour que la séquence précédente puisse se dérouler convenablement, les champs magnétiques mis en jeu doivent présenter les caractéristiques suivantes :

- B<sup>0</sup> doit être très intense. Aujourd'hui, les spectromètres de RMN usuels génèrent un champ entre dix et vingt teslas (de l'ordre de 105 fois le champ magnétique terrestre.) Pour obtenir des champs d'une telle intensité, il faut avoir recours à des bobines supraconductrices refroidies à l'hélium liquide.
- $B_1$  est un champ radiofréquence (RF) alternatif de fréquence égale à la fréquence de précession des moments μ autour de  $B_0$  et de faible intensité (de l'ordre de  $10^{-3}$  T.) Il n'est activé que durant une courte impulsion (de l'ordre de 10 μs.) Il est généré par l'application d'un courant sinusoïdal dans une bobine d'axe perpendiculaire à B0.

## <span id="page-20-0"></span>**I.5.3 Le signal RMN**

-

L'acquisition d'expériences RMN d'un échantillon placé dans un champ  $B_0$  intense comporte deux périodes successives :

- L'excitation : application d'une impulsion radiofréquence pendant une durée de quelques microsecondes dans le cas le plus simple. de nombreuses expériences multi impulsionnelles existent pour éditer spécifiquement certaines données RMN.
- La détection : du signal de précession libre (FID Free induction Decay) qui décroît au cours du temps jusqu'à ce que le système retrouve sa position d'équilibre. Ce signal est enregistré sur une période de quelques secondes. (Figure 1.5)

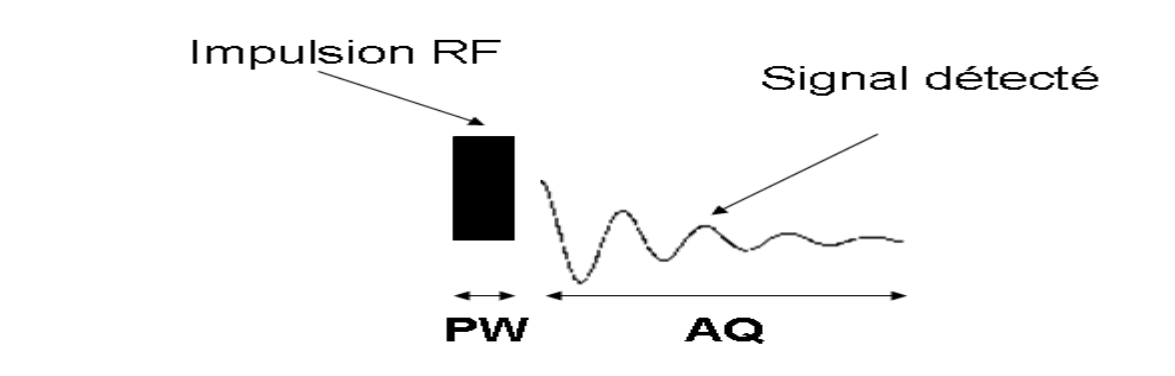

Figure 1.5 : Principe d'obtention du signal RMN

La mesure du signal RMN est étroitement liée au dispositif d'émission de l'impulsion. Le champ B<sub>1</sub> est induit par la circulation d'un courant dans une bobine solénoïde (Figure 1.6.a) lorsque l'on coupe l'impulsion B<sup>1</sup> le système de spin retourne à l'équilibre en produisant un champ électromagnétique qui induit un courant dans cette même bobine (Figure 1.6.b) Elle sert donc à la fois de système d'émission et de réception. Ce courant induit est le signal effectivement mesuré.

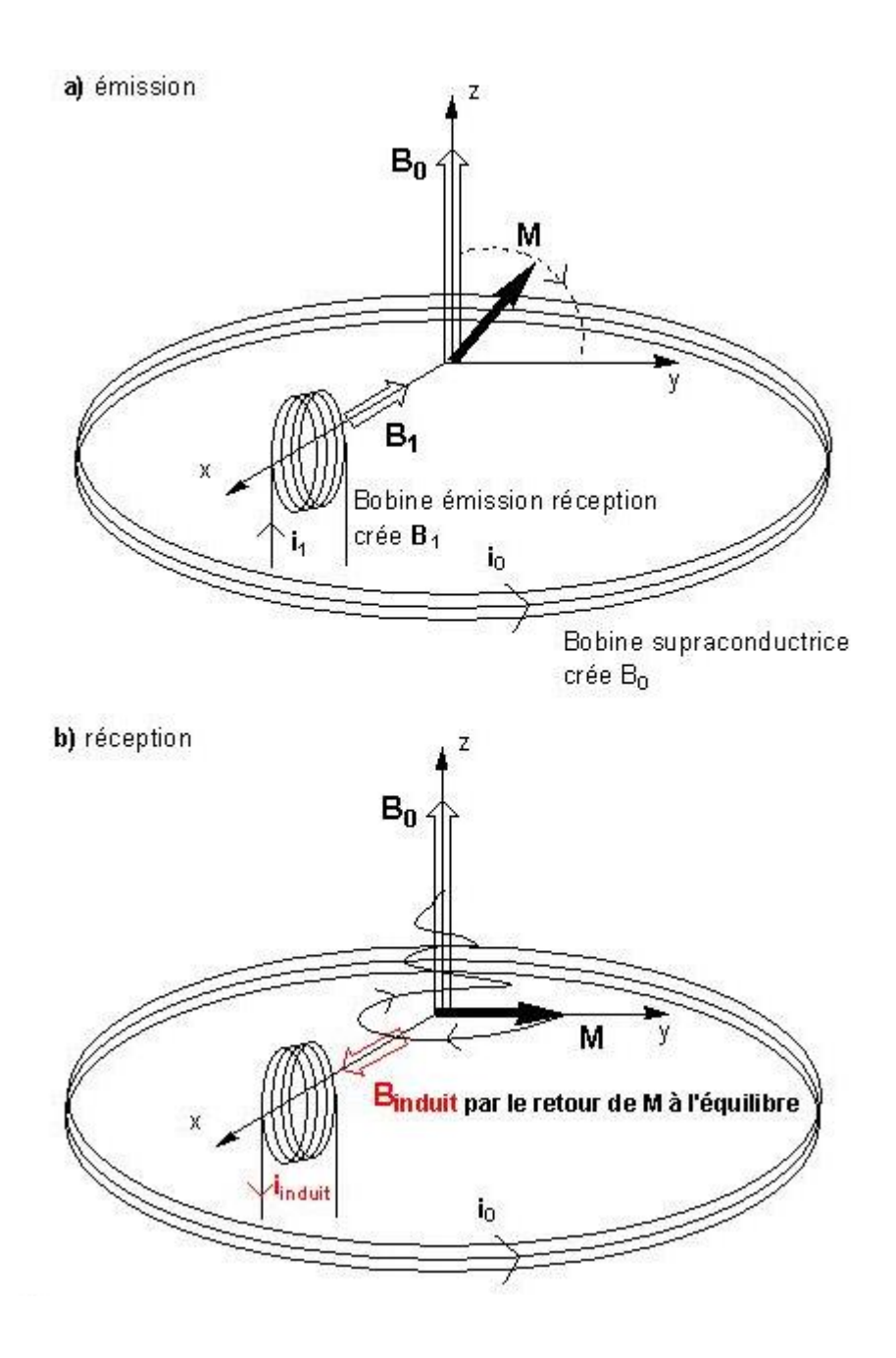

Figure 1.6: a) Emission du signal, b) réception du signal

La courbe qui donne le courant induit en fonction du temps est appelée FID pour free induction decay ou « signal de précession libre ». Son allure pour un système élémentaire (un proton isolé) est relativement simple : il s'agit d'une sinusoïde amortie exponentiellement (figure 1.7, et figure 1.8) Mais elle se complique très vite avec le nombre de noyaux mis en jeu : on obtient alors une somme de sinusoïdes amorties de caractéristiques différentes et le FID devient ininterprétable. Pour pouvoir exploiter la mesure il faut faire appel à une opération mathématique de traitement du signal : la transformée de Fourier [5].

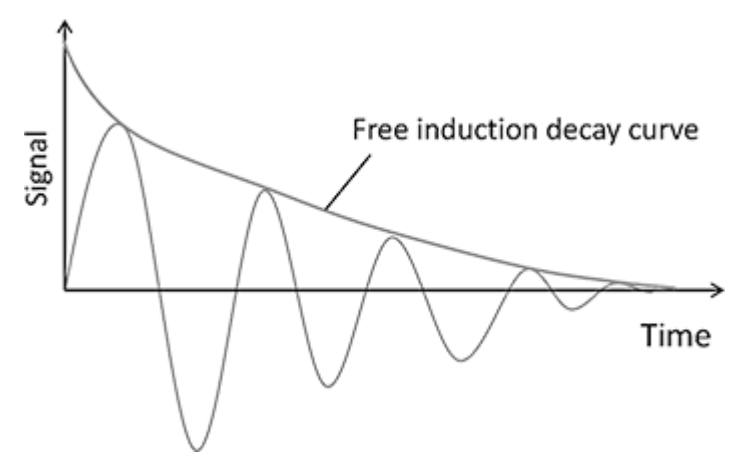

Figure 1.7: Signal de précession libre (FID) [5]

#### <span id="page-22-0"></span>**[I.5.4](http://culturesciences.chimie.ens.fr/content/les-origines-de-lirm-la-resonance-magnetique-nucleaire-1198#d0e22) Les phénomènes de relaxation**

Après l'application de l'impulsion RF, l'aimantation est dans un état instable, l'arrêt de l'impulsion provoque le retour à l'équilibre : ce phénomène s'appelle la relaxation. Ce terme regroupe les relaxations longitudinale(ou spin-réseau) et transversale (spin-spin), respectivement caractérisées par les constantes de temps T1 et T2 pour la repousse exponentielle de l'aimantation longitudinale et la décroissance exponentielle de l'aimantation transversale. Elles correspondent respectivement aux temps nécessaires pour que Mz récupère 63% de sa valeur initiale et pour que Mxy n'ait plus que 37% de l'aimantation initiale. Quand l'impulsion RF s'arrête, le système tend à retrouver progressivement son état initial. L'aimantation longitudinale Mz qui était devenue nulle recommence à croître pour retrouver sa valeur de départ  $M_{z0}$ . L'aimantation transversale  $M_{xy}$  recommence à diminuer pour tendre assez rapidement sa valeur initiale zéro, ces phénomènes sont appelés respectivement relaxation longitudinale et relaxation transversale. (Figure 1.8)

T1 c'est le temps de relaxation longitudinale qui correspond à la constante de temps nécessaire pour que 63% des spins se réalignent le long du champ magnétique B0, une croissance progressive de  $M_x$ suivant une loi exponentielle. T2 c'est le temps de relaxation transversale est traduite à son tour par une disparition de Mxy selon une loi exponentielle décroissante. Les constantes de temps T1 et T2 sont caractéristiques d'un tissu donné. Leur variation avec la structure moléculaire ainsi que l'état solide ou liquide de la matière sont représentés (voir tableau 1.3).

L'obtention du signal RMN à l'émission et réception, ainsi que la trajectoire de l'aimantation M sont représentées en figure 1.8 [6] [7].

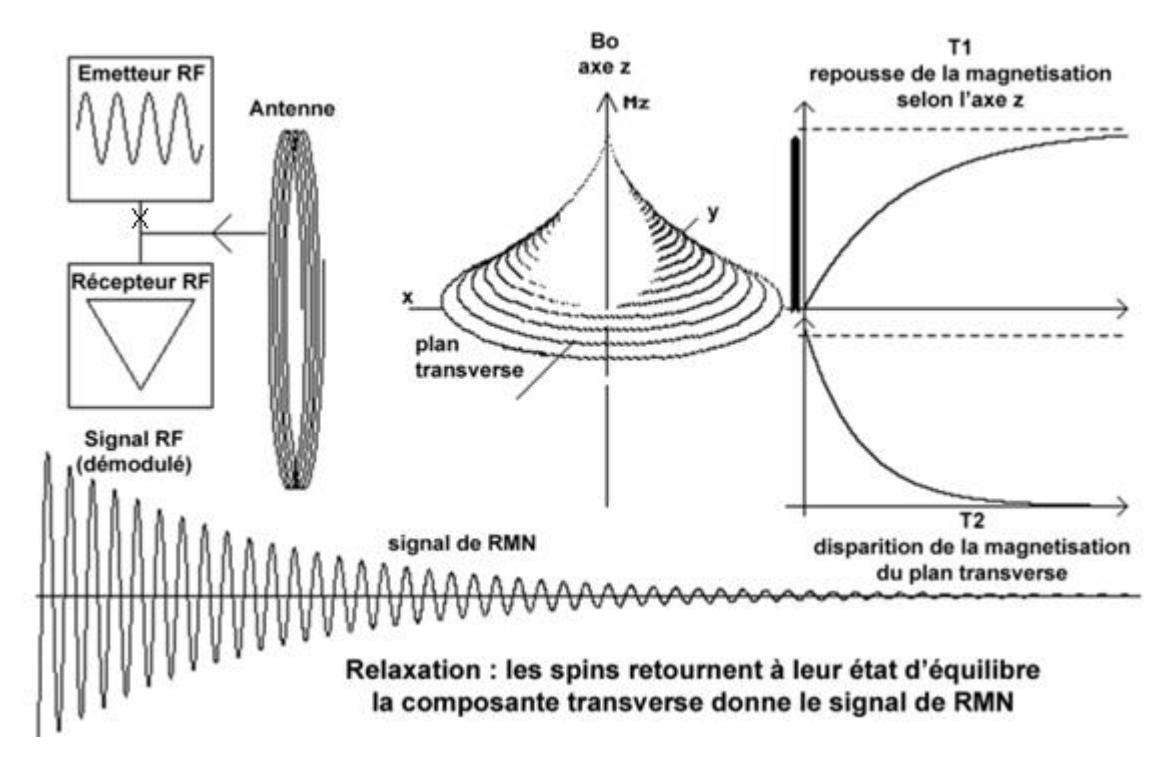

Figure 1.8 : Principe d'obtention du signal RMN, et courbes d'évolution de l'aimantation M [6]

• à gauche, sont schématisées la chaine d'émission, de réception et la bobine RF. Au milieu, est symbolisé le parcours des spins excités revenant à leur position d'équilibre.

• à droite, est représentée la variation d'amplitude de la magnétisation longitudinale (repousse) et transversale (déclin) des spins.

• en bas, est dessiné le signal recueilli par la bobine lors du processus de relaxation (exponentielle décroissante).

| <b>Tissus</b> | T <sub>2</sub> | T <sub>1</sub> |      |
|---------------|----------------|----------------|------|
|               |                | 0.5T           | 1.5T |
| Muscle        | 47             | 550            | 870  |
| Foie          | 50             | 325            | 490  |
| Rein          | 60             | 495            | 650  |
| Graisse       | 85             | 215            | 260  |
| <b>SB</b>     | 90             | 540            | 785  |
| SG            | 100            | 655            | 920  |
| <b>LCR</b>    | 200            | 2000           | 3000 |

<span id="page-24-2"></span>Tableau 1. 3 : variation de T1et T2 avec la structure moléculaire

C'est par la «relaxation» des protons que le phénomène de RMN devient observable. Ce phénomène engendre l'image IRM qui est une cartographie matricielle 2D en transparence de la répartition eau/lipides dans les tissus.

## <span id="page-24-0"></span>**I.6 Du signal RMN à l'image IRM**

La localisation spatiale des signaux de RMN est nécessaire pour former une image, Il existe deux méthodes permettant la localisation spatiale des signaux : l'excitation sélective et l'encodage spatial qui reposent sur l'utilisation de gradients de champ magnétique dans trois directions, appelées directions de fréquences, de phase et de sélection. Ces directions sont repérées par x, y et z.

Il s'agit à partir du volume échantillon exploré et pendant l'expérience de RMN

- Sélectionner une tranche.
- La découper en voxels (élément de volume).
- Mesurer les concentrations en  ${}^{1}H$  (eau, lipides).
- Afficher aux carrés élémentaires correspondants (Pixels) sur la future image des niveaux de gris évoluant comme ces concentrations.

### <span id="page-24-1"></span>**I.7 Les gradients de champs magnétiques**

Durant une séquence d'imagerie, des champs magnétiques  $(x.G_x)$  sont additionnés pendant quelques millisecondes et se superposent au champ statique  $B_0$ . A chaque position de l'espace selon l'axe x, correspond une fréquence spécifique. L'amplitude du champ magnétique  $B$  est donnée par (figure 1.9) [8]:

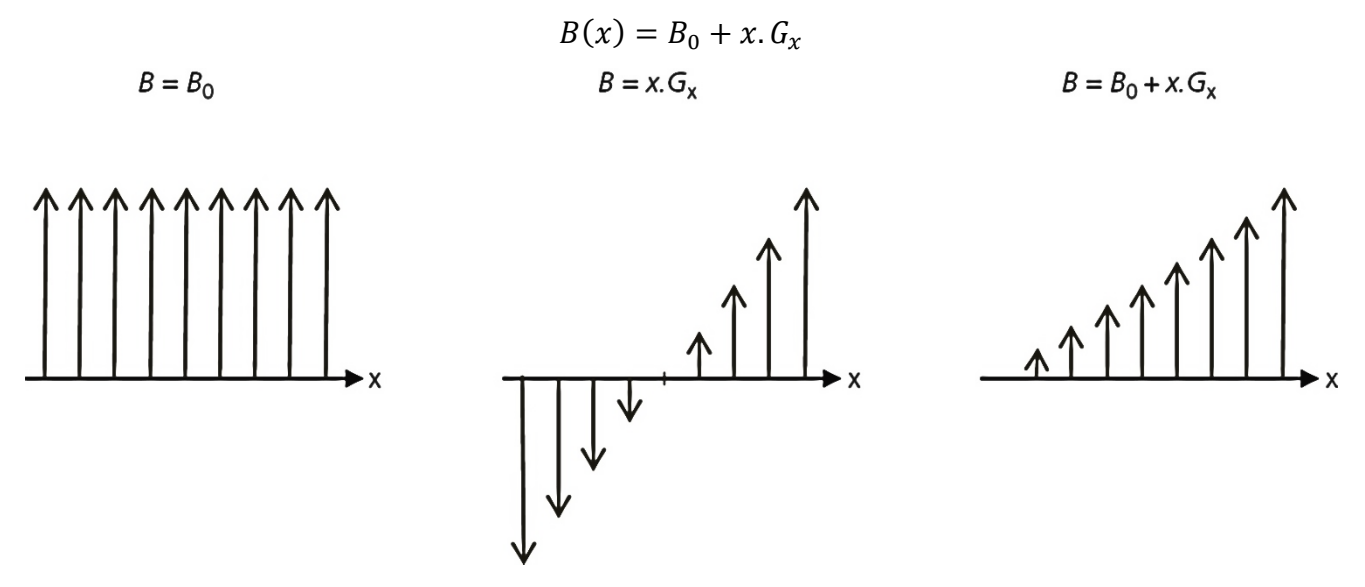

Figure 1.9: Effet d'un gradient de champ magnétique. [8]

### <span id="page-25-0"></span>**I.8 L'excitation sélective**

La sélection d'une coupe est obtenue par l'excitation sélective des noyaux contenus dans cette coupe, sans toucher les noyaux extérieurs. On a besoin d'une impulsion de radiofréquence sélective (RF) et d'un gradient de sélection de coupe GS.

Pour faire une excitation sélective d'une coupe une impulsion RF sélective et une impulsion de gradient de champ magnétique sont appliquées simultanément. Le plan de la coupe sélectionnée est perpendiculaire à la direction du champ magnétique (la direction Oz). La position de la coupe est déterminée par la fréquence de l'onde radio, et la durée de l'impulsion RF et la valeur (pente) du gradient définissent l'épaisseur de la coupe. (Figure 1.10)

Pour une position, la fréquence de Larmor est donnée par l'équation [9]:

$$
V(x) = V_0 + x.\gamma.G_s
$$

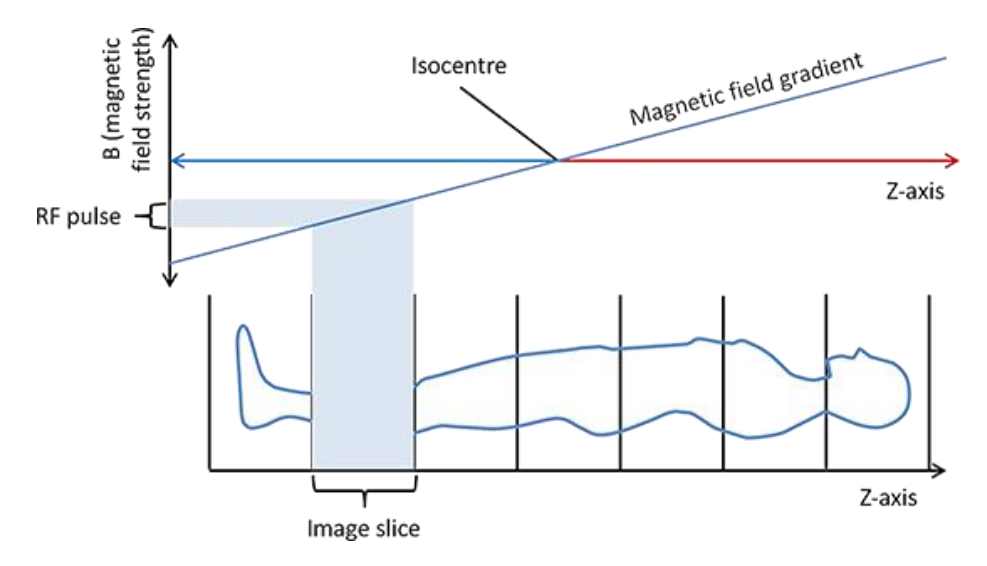

Figure 1.10: Principe de la sélection de coupe par une impulsion RF sélective et une impulsion de gradient. [10]

#### <span id="page-26-0"></span>**I.9 L'encodage spatial**

Les gradients peuvent être appliqués sur ces trois directions de l'espace. Après l'excitation sélective d'une partie de l'objet, il émit un signal exponentiel complexe l'information spatiale peut-être encodée en fréquence selon la direction (Ox) et en phase selon (Oy).

#### <span id="page-26-1"></span>**I.10 La transformation de Fourier**

Le signal RMN est constitué d'un grand nombre de fréquences différentes toutes détectées simultanément (Figure 1.11.a). On applique une opération mathématique appelée : « la transformation de Fourier » pour séparer ces fréquences afin de déterminer leurs intensités respectives. Le résultat de la TF numérique est un spectre échantillonné dans le domaine des fréquences. (Figure 1.11.b) [11] (Figure 1.11.a) : Un gradient de champ magnétique est appliqué dans le sens transversal (de gauche à droite). La fréquence de résonance est plus basse à gauche (62,9 Mhz) qu'à droite du plan (63,1 MHz). À chaque position de l'espace selon l'axe x, correspond une fréquence spécifique. On dit que l'on a

(Figure 1.11.b) : En présence d'un gradient de champ, deux populations de spin résonnent à des fréquences différentes (fréquence faible à gauche, plus élevée à droite). Le signal global recueilli dans le volume est constitué par le mélange des deux fréquences (signal composite). L'opération de

encodé l'espace en fréquence. (Extrait d'un manuel de formation Siemens)

transformée de Fourier permettra de « trier » la part de fréquence basse (pic bleu) et de fréquence plus élevée (en rose).

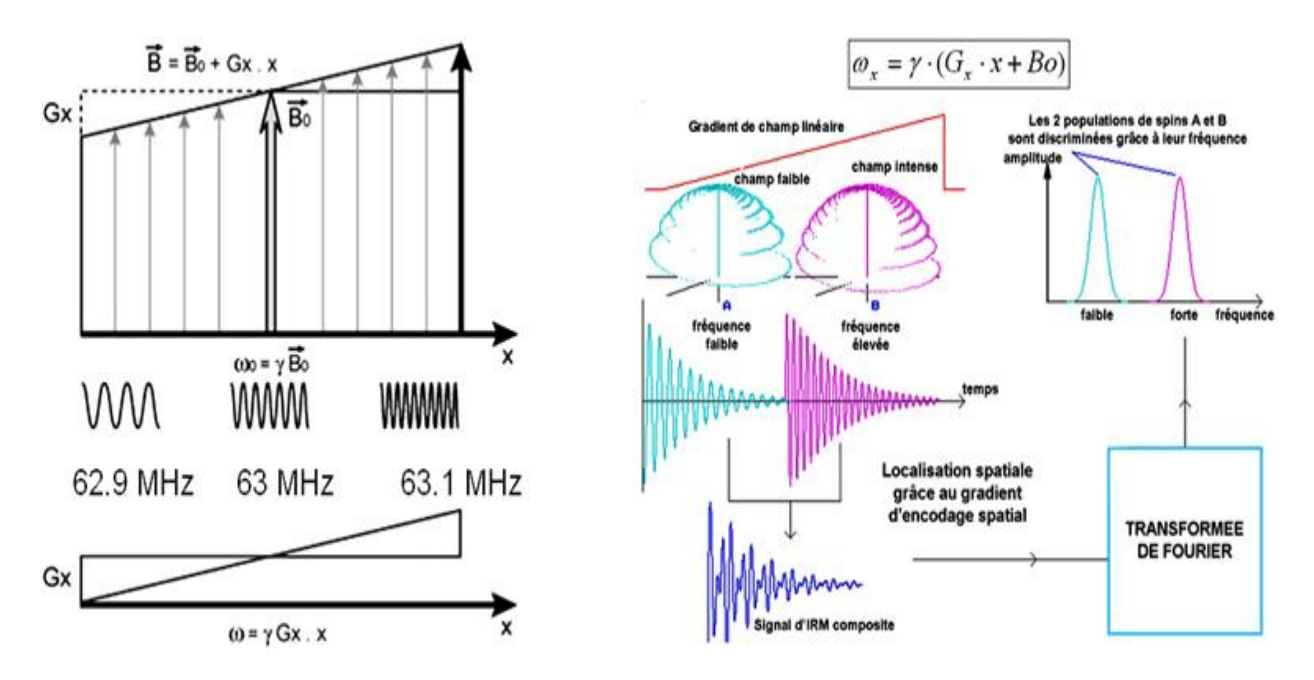

Figure 1.11: (a) Le signal RMN détecté, (b) le spectre obtenu après transformation de Fourier [12]

### <span id="page-27-0"></span>**I.11 Les artefacts**

L'artefact est un signal inapproprié qui apparaît au sein d'une image, Il est caractérisé par une augmentation ou par une perte de l'intensité du signal dans une zone. Ces artefacts peuvent déformer l'image anatomique réelle ou simuler un processus pathologique. Pour éviter les erreurs d'interprétation il faut identifier et contrôler ces artefacts.

#### <span id="page-27-1"></span>**I.11.1 Artefacts de mouvements**

L'artefact de mouvement est un des artefacts les plus répandus. Il est dû aux mouvements volontaires ou involontaires, du patient. Ces mouvements vont créer une superposition de l'image dans ses différentes positions (image fantôme). Il y a deux types de mouvements :

- Les mouvements périodiques : les mouvements de la respiration, les battements cardiaques et les flux sanguins.

- Les mouvements apériodiques : les mouvements aléatoires du patient, les mouvements oculaires …etc. (Figure 1.12.b) [13]

### <span id="page-28-0"></span>**I.11.2 Artéfacts de susceptibilité magnétique**

La susceptibilité magnétique d'un tissu correspond à l'aimantation interne de ce tissu lorsqu'il est placé dans un champ magnétique intense  $(B_0)$ , tant que deux tissus de susceptibilité magnétique très différente sont Adjacent, telles que air et tissus ou os cortical et tissus. Il apparaît une distorsion du champ magnétique B0. Cette distorsion va provoquer de déphasages de fréquences localisés entraînant une perte de signal. (Figure 1.12.c) [13]

## <span id="page-28-1"></span>**I.11.3 Artefacts métalliques :**

L'artefact métallique est dû à la présence de matériels métalliques sur le patient, ces matériaux peuvent entrainer de nombreux artefacts :

- perte de signal,
- échec de la suppression de graisse,
- distorsion géométrique,
- pile-up artéfacts,

Ces artéfacts sont plus marqués lorsque le matériel présent est ferromagnétique. (Figure 1.12.c) [13]

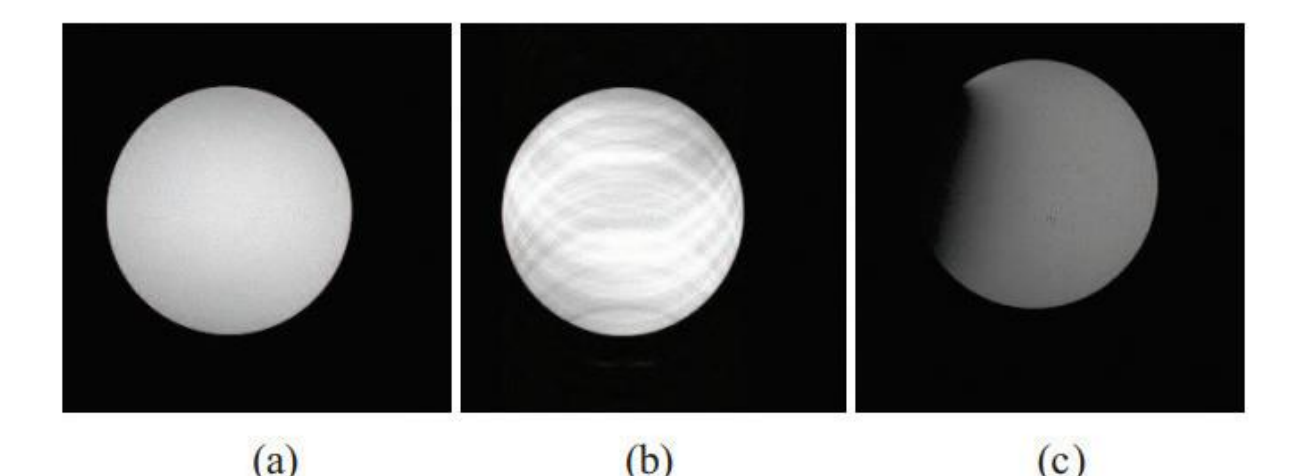

Figure 1.12 : (a) : image normale, (b) : artefact de mouvement (c): Artéfacts de susceptibilité magnétique / Artefacts métalliques

## <span id="page-29-0"></span>**I.11.4 Artefacts de fréquences parasites**

Pendant la réception du signal par l'antenne de réception, l'antenne capte des signaux parasites, cela est dû à un défaut d'isolement de la salle au fait que la porte d'entrée soit mal fermée ou à la présence d'un appareil électrique qui émet des fréquences parasites. [15]

## <span id="page-29-1"></span>**I.11.5 Artefact liés à un défaut d'antenne**

Ce type de défaut correspondre à un dysfonctionnement au niveau de la bobine réceptrice, ou à un mauvais contact électrique au niveau du connecteur. [15]

## <span id="page-29-2"></span>**I.11.6 Artéfacts de repliement**

Les artéfacts de repliement (ou Aliasing) apparaissent lorsque le champ de vue est plus petit ou qu'il est décentré par rapport à la région a étudié, ces artéfacts correspondent à la superposition des structures hors champs du coté controlatéral de l'image. D'où il peut survenir dans le sens de la fréquence ou dans le sens de la phase.

Selon le principe de Nyquist, la fréquence d'échantillonnage doit être au moins double de la fréquence du signal. Pour éviter ce type d'artéfacts dans le sens de la fréquence on utilise un filtre passe-bas (filtre anti-aliasing), quant au cas du sens de la phase on augmente le champ de vue. (Figure 1.13)

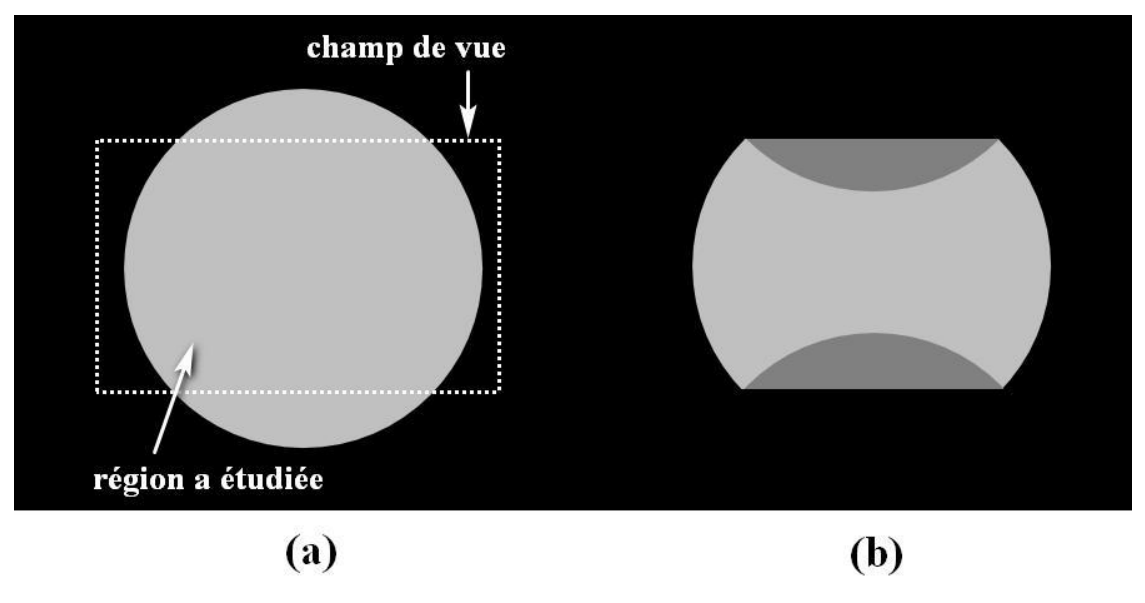

Figure 1.13: (a) : image normale, (b) : Artéfacts de repliement

#### <span id="page-30-0"></span>**I.11.7 Le bruit**

Le bruit est une interférence indésirable de l'arrière-plan qui affecte la qualité de l'image (figure 1.14). Il provient du patient (agitation thermique des protons à l'origine d'émissions parasites), ou d'un dispositif médical dans la salle de chirurgie IRM, le bruit est caractérisé par son écart type (racine carrée de la variance), qu'on note σ. Le rapport signale sur bruit (S/B) est défini comme suit (S est l'intensité du signal)  $[16]$ :

$$
RSB = \frac{S}{\sigma}
$$

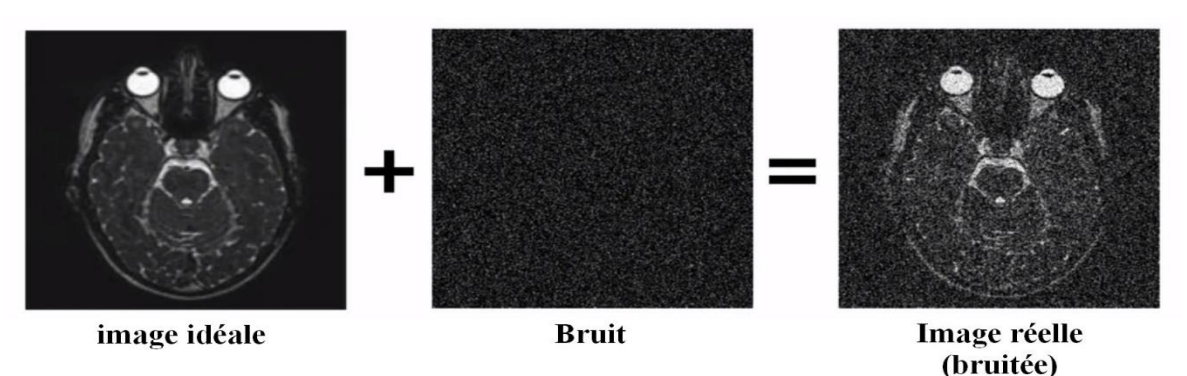

Figure 1.14: Effet du bruit sur une image [16]

#### <span id="page-30-1"></span>**I.12 Conclusion**

Dans ce chapitre nous avons identifié les différentes modalités d'imagerie médicale, puis on a décrit le phénomène physique de l'IRM, et l'obtention d'une image à partir d'un signal FID en utilisent des opérations mathématiques.

Ensuite, les images acquises par résonance magnétique sont défectueuses par les artefacts et le bruit. Dans le prochain chapitre nous intéressons à connaitre les caractéristiques d'une image et les différentes approches de prétraitements et segmentation, pour améliorer la qualité d'image.

## <span id="page-31-0"></span>**CHAPITRE II : CARACTERISTIQUE D'UNE IMAGE RMN**

### <span id="page-31-1"></span>**II.1 Introduction**

Une image correspond à la mesure localisée d'un signal physique d'un objet dans l'espace : le terme (objet) est ici utilisé comme en optique où l'on observe l'image d'un objet. En imagerie médicale, l'objet observé est le corps humain ou une partie du corps. L'image généralement est en deux dimensions (2D) ou en trois dimensions (3D). On explore ainsi une partie de l'espace appelée «champ de vue » ou field of view (FOV). Ce dernier peut concerner la totalité de l'organisme (corps entier), soit une partie distincte. [8]. L'espace ainsi exploré peut-être considéré comme un ensemble structuré d'informations caractérisé par des paramètres répertoriés comme suit :

### <span id="page-31-2"></span>**II.2 Numérisation, pixels, voxels**

La numérisation d'images RMN consiste à ranger dans des cases d'une mémoire d'ordinateur, les mesures des signaux physiques. Comme le nombre de cases est en quantité finie, on ne peut plus conserver une mesure continue de l'information, c'est-à-dire connaître la valeur du signal en chaque point de l'espace ; on est obligé de découper l'objet matériel en petits éléments réguliers appelés voxels. Les signaux mesurés dans les voxels sont rangés dans de petits rectangles de l'image en 2D (en petits parallélépipèdes en 3D) qui sont appelés pixels (élément d'image). La notion de voxel se rapporte donc à l'élément matériel tandis que la notion de pixel se rapporte à l'image (figure 2.1).

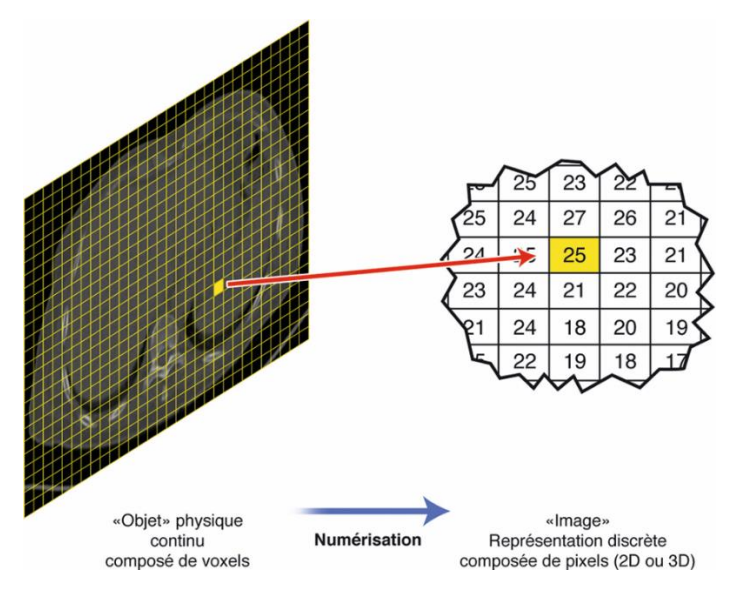

Figure 2.1 : Numérisation d'un objet en image.[8]

Le signal est donc uniforme au sein d'un pixel dans l'image, alors qu'il ne l'est pas au sein d'un voxel dans l'objet exploré. Ce passage d'un objet réel continu à une image composée de pixels – donc discrète –, appelée conversion analogique-numérique, peut-être la source d'artefacts. En particulier, si la taille des pixels est trop grosse, on risque de perdre une partie des détails. Le nombre de pixels dans chacune des dimensions s'appelle la matrice. Par exemple, un champ de vue de 12,8 cm découpé en pixels de 1 mm de côté aura une matrice de 128. Plus la matrice est grande, plus la taille des pixels est petite et plus il est donc théoriquement possible de voir des détails fins (figure 2.2). La matrice est souvent composée de puissances entières de 2, pour des raisons liées aux calculs en traitement de l'image. De même, le nombre de pixels dans les deux dimensions est souvent le même.

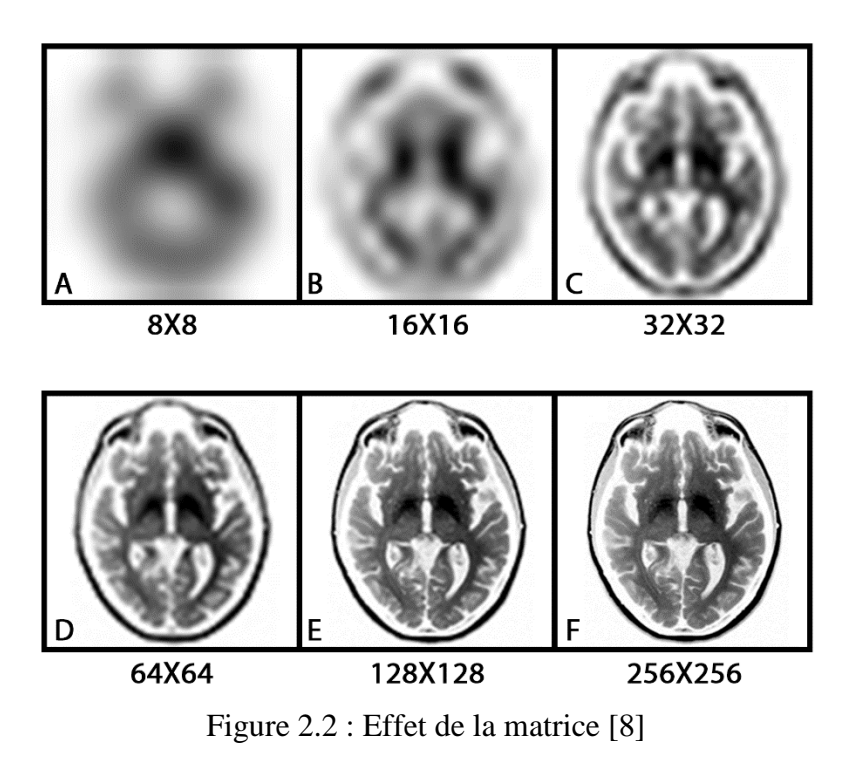

#### <span id="page-32-0"></span>**II.3 Résolution spatiale**

La résolution spatiale est la capacité à distinguer des structures fines dans l'image. Au sens strict, la résolution spatiale est le nombre de paires de lignes qu'on peut distinguer dans une image par unité de longueur. Elle varie avec la taille de la matrice et la taille du champ de vue (F.O.V) (Figure 2.3) : [7] [8]

Plus la matrice est grande et le champ de vue est petit, plus le pixel sera petit.

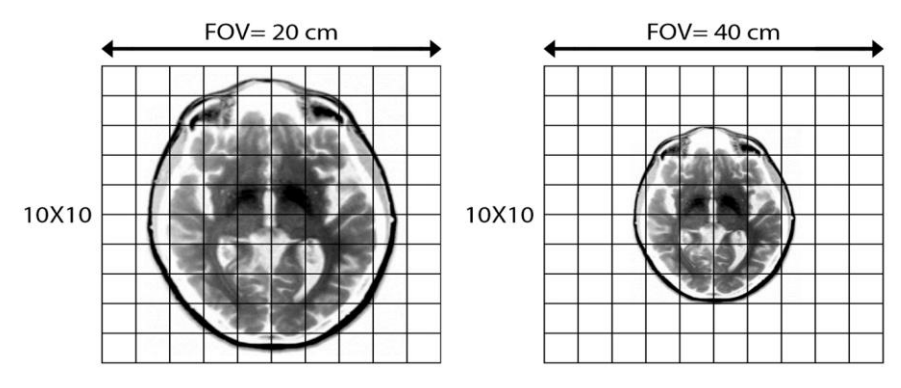

Figure 2.3: Résolution d'une image en fonction du champ de vue (FOV) et la matrice

## <span id="page-33-0"></span>**II.4 Bruit**

Dans le domaine du traitement du signal et de l'image, le bruit correspond à un phénomène aléatoire qui se surajoute à l'image idéale (figure 2.4 a). Probablement la meilleure approche pour comprendre le bruit est de réaliser que si l'on acquiert plusieurs fois l'image d'un même objet, immobile et inchangé, on n'observera pas exactement le même résultat, c'est aléatoire (figure 2.4 b).

Le bruit provient de plusieurs facteurs [8] :

- Imperfection du système RM (appareil d'image par Résonance Magnétique).
- Inhomogénéités de B<sub>9</sub> et B<sub>1</sub>
- Bruit thermique Antenne
- Non linéarité Amplificateurs
- Lié au traitement d'image
- Bruit physiologique (mouvement respiratoire, cardiaques, …etc)
- Bruit RF provenant de l'environnement

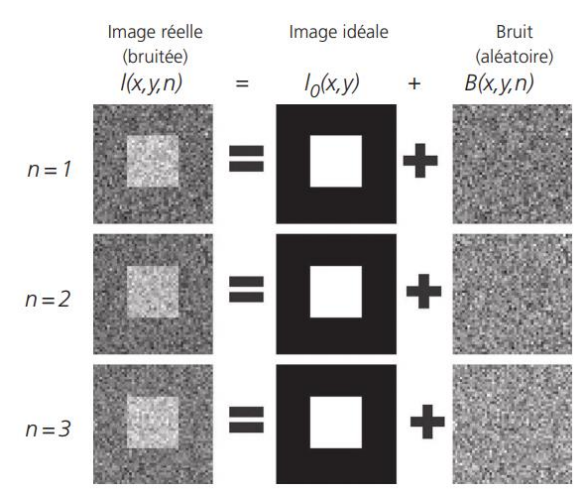

Figure 2.4.b : Effet du bruit sur l'Acquisition de plusieurs images

Comme tout phénomène aléatoire, le bruit est caractérisé par son écart type (racine carrée de la variance), qu'on note σ. Pour quantifier le niveau de bruit, on compare généralement l'intensité du signal avec l'écart-type du bruit pour déterminer le rapport signal-sur-bruit (RSB) :

$$
RSB = \frac{S}{\sigma}
$$

Où S est l'intensité du signal. Le bruit dans l'image peut gêner l'interprétation et, à l'extrême, rendre les images complètement illisibles. La présence de bruit va également détériorer la résolution spatiale puisqu'il peut être impossible de distinguer des structures trop petites dans une image très bruitée (figure 2.5). Le Rapport Signal sur Bruit en IRM dépend de plusieurs facteurs [17] :

- épaisseur de coupe
- Bande passante
- Matrice d'acquisition
- Nombre d'acquisitions
- La séquence et ses paramètres
- Résolution spatiale
- $-$  B<sub>0</sub>
- Antenne

La bande passante (BP) correspond à l'ensemble des fréquences contenues dans le signal (gradient de fréquence). Elle est définie par :

$$
BP = \frac{Nx}{TO}
$$

Où :

Nx : nombre de points échantillonnés dans la direction de lecture

TO : temps d'observation

La BP influe sur le RSB :

• BP basse augmente le RSB (moins de fréquences liées au bruit).

• Influence l'amplitude du gradient et potentiellement le FOV.

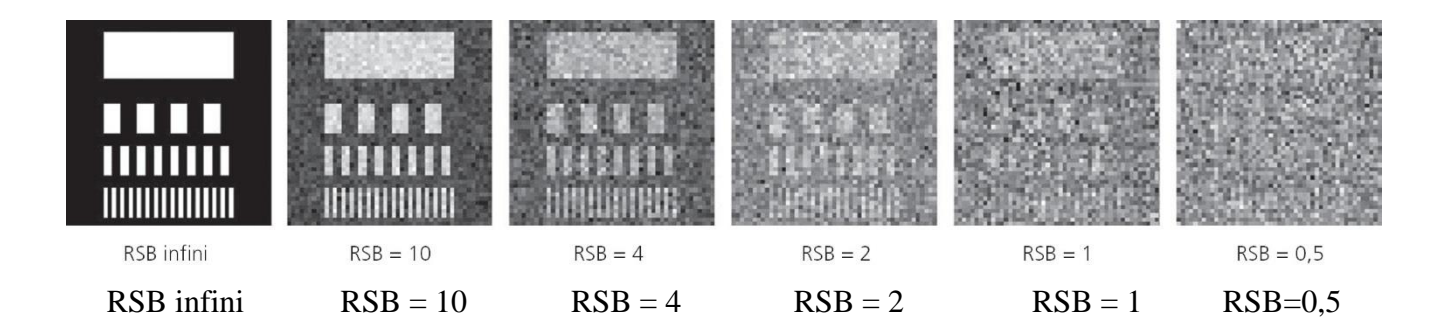

Figure 2.5 : Différents niveaux de rapports signale sur bruit (RSB). Un RSB de 1 permet de distinguer les plus grosses structures mais plus les structures les plus fines d'après [8]

#### <span id="page-35-0"></span>**II.5 Contraste :**

Un diagnostic est généralement fait en discernant le signal anormal d'une lésion au sein d'un organe normal. C'est donc le contraste entre les deux qui permet le diagnostic. Le signal de l'organe normal est parfois appelé « bruit de fond » en français. Ce terme n'est pas très heureux car il fait référence au bruit (aléatoire) alors qu'il ne s'agit pas de bruit ici. Le terme anglais background est plus adapté. Si l'on note S 1 le signal de la lésion et S 2 le signal de fond, le contraste est traditionnellement défini comme :

$$
C = \frac{|S_1 - S_2|}{S_1 + S_2}
$$

Un signal de 6 sur un fond de 2 donne donc un contraste de 0,5. Toutefois, sur une image numérique, il est aisé de changer le contraste à volonté. Dans l'exemple précédent, si l'on soustrait la valeur 4 à l'image, les deux valeurs précédentes deviennent respectivement +2 et −2 avec un contraste qui devient infini, etc. Plus intéressant est donc de considérer le rapport contraste sur bruit (RCB) :

$$
RCB = C = \frac{|S_1 - S_2|}{\sigma}
$$

#### <span id="page-35-1"></span>**II.6 Images en projection et images en coupes**

L'objet étudié est fondamentalement tridimensionnel. Certaines modalités d'imagerie fournissent une image tridimensionnelle (imagerie en coupes), d'autres ne permettent d'obtenir qu'une image 2D (tableau 2.1). Il s'agit donc d'une projection de l'objet initial, comme une ombre chinoise (figure 2.6). On perd alors l'information de profondeur, la quantification devient difficile et les superpositions peuvent gêner l'interprétation.
| Type          | Mécanisme                  | Modalité                   | 2D/3D      |
|---------------|----------------------------|----------------------------|------------|
| Morphologique | Absorption des rayons X    | Radiographie               | Projection |
|               |                            | Angiographie numérisée     | 2D         |
|               |                            | Angiographie rotationnelle | 3D         |
|               |                            | TDM (scanner)              |            |
|               | Réflexion des ultra-sons   | Echographie                | Coupes 2D  |
|               |                            | Echographie 3D             | 3D         |
| Fonctionnelle | Emission de photons gamma  | Scintigraphie              | Projection |
|               |                            |                            | 2D         |
|               |                            | Tomoscintigraphie          | 3D         |
|               | Emission de positons       | <b>TEP</b>                 | 3D         |
| Mixte         | Echos de l'aimantation des | <b>IRM</b>                 | 3D         |
|               | noyaux                     |                            |            |
|               |                            |                            |            |

Tableau 2. 1 Types et mécanismes des différentes modalités d'imagerie [8]

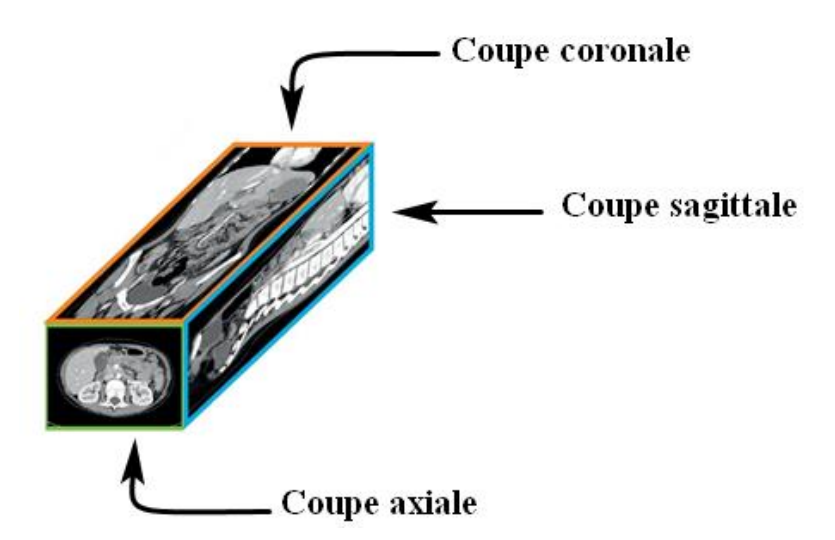

Figure 2.6 : Les différentes coupes : axiales, coronales et sagittales.[8]

## **II.7 Présentation et orientation des images**

Par convention, les images sont présentées de la même façon au sein d'une modalité, qu'elle soit en projection ou en coupes (figure 2.6) :

En projection de face ou en coupe coronale (ou frontale), la droite du patient est présentée à gauche de l'écran : comme si on regardait simplement le patient de face ;

Sur une vue axiale (ou transverse) la droite du patient est toujours située à gauche de l'écran : comme si on regardait le patient – allongé sur le dos – depuis ses pieds.

Sur une vue sagittale ou de profil, l'image est présentée avec la partie antérieure du patient à gauche de l'écran, comme si on regardait le patient de profil gauche (à l'exception des images d'échographie sur lesquelles le pôle crânial du patient est présenté à gauche de l'écran).

Les images de scintigraphie planaire (projections) sont toujours représentées comme si l'observateur avait le point de vue de la caméra

# **II.8 Histogramme**

L'histogramme d'une image est une fonction hist(i) qui associe à une valeur d'intensité i le nombre de pixels dans l'image ayant cette valeur. (Voir figure 2.7)

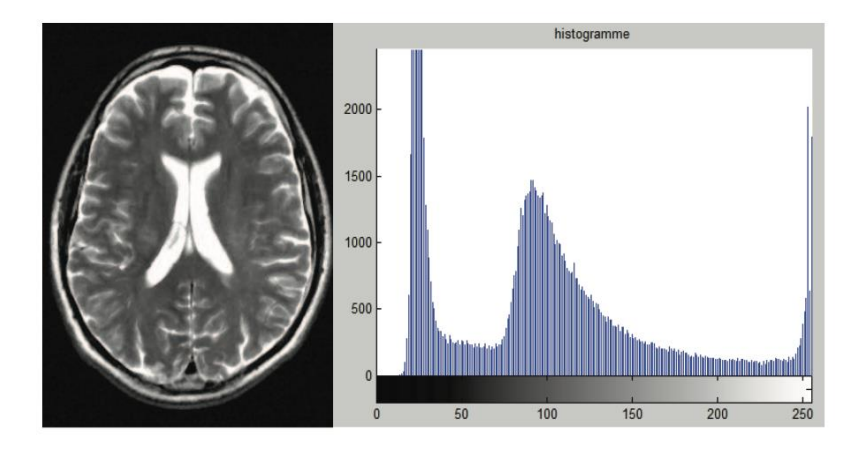

Figure 2.7 : L'histogramme d'une image en Niveaux de gris [30]

Pour une image couleur, il y a un histogramme par composante. (Rouge, Vert et Blue) L'histogramme peut être normalisé pour donner une estimation de la densité́ de probabilité́ des pixels :

$$
p(i) = hist(i) / \sum_{j} hist(j),
$$

$$
\sum_i p(i) = 1
$$

Un histogramme peut avoir un pic (uni-modal), deux pics (bimodal) ou plusieurs pics (multimodal)[18] • Pour modifier les caractéristiques de l'image (accentuer les contrastes en général), une approche générale consiste à appliquer une fonction qui associe à chaque valeur d'intensité dans l'image une nouvelle valeur. Cette fonction va modifier l'histogramme de l'image. (Par linéarisation, égalisation d'histogramme)

#### **Contours et textures**

Les contours représentent la frontière entre les objets de l'image, ou la limite entre deux pixels dont les niveaux de gris représentent une différence significative. Les textures décrivent la structure de ceux-ci. L'extraction de contour consiste à identifier dans l'image les points qui séparent deux textures différentes. (Figure 2.8)

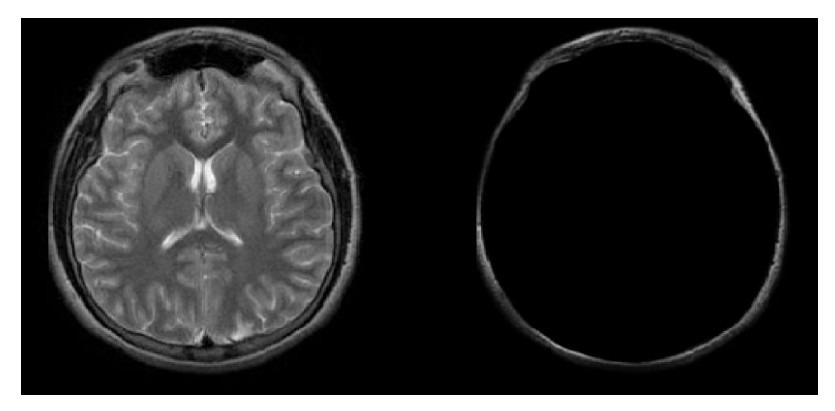

Figure 2.8 : Extraction de contour

### **II.9 Archivage**

Les images médicales sont enregistrées sous un format de stockage et d'échange appelé Digital Imaging Communication in Médecine (DICOM) qui contient, outre l'image elle-même, des métadonnées la caractérisant (identité du patient, date et heure d'acquisition, type d'appareil, paramètres d'acquisition détaillés, etc.). Dans les établissements de santé, les images sont désormais archivées dans un système en réseau appelé Picture Archiving and Communication System (PACS), habituellement consultable également par les correspondants. [8]

Plusieurs types de formats d'images sont rencontrés en littérature, on parle aussi de compression d'image. Vu la taille occupée par une image, surtout en couleur. Selon la dénomination de Matlab on distingue le format suivant:

- JPEG: Joint Photographic Experts Group.
- TIFF: Tagged Image File Format.
- GIF: Graphics Interchange Format.
- BMP: Windows Bitmap.
- PNG: Portable Network Graphics.
- HDF: Hierarchical Data Format.
- PCX: Windows Paintbrush.
- XWD: X Window Dump.
- CUR: Windows Cursor resources.
- ICO: Windows Icon resources.

### **II.10 Conclusion :**

Pour pouvoir analyser et traiter une image médicale de différentes modalités, il y a lieu de bien étudier ses caractéristiques. Celles-ci constituent la partie sensible du traitement selon le type de modalité retenue. Comme nous l'avons signalé au début du chapitre, ses caractéristiques sont considérées comme un ensemble structuré d'informations. Il y a lieu de prêter attention à ces informations. Le chapitre qui suite décrit la démarche adoptée pour analyser et traiter les images IRM à travers leurs caractéristiques

# **CHAPITRE III : Mécanismes d'analyse et de traitement d'images RMN**

### **III.1 But du traitement**

L'être humain peut avoir une maladie dans l'un de ses organes, les techniques médicales ou techniques d'imagerie comme la radiographie (radiographie), tomodensitométrie (scanner CT), imagerie par résonance magnétique (IRM), échographie, médecine nucléaire (PET) et angiographie par résonance magnétique utilisée pour produire des images médicales. La visualisation et l'analyse de ces images médicales permettant de mieux comprendre et étudier les maladies humaines dans ses organes, Le but de ce traitement et cette analyse est d'obtenir des informations qui aident les médecins et les radiologues à comprendre la pathologie à l'intérieur de l'organe humain. L'imagerie médicale a beaucoup d'avantages, certains de ces avantages sont les suivants [19]:

- Manipulation de certaines données d'image (pixel, densité d'image, luminosité et contraste) pour un meilleur diagnostic,
- Peut-être stockée dans la mémoire de l'ordinateur et récupéré dans son écran ou imprimé sur le papier ou le film,
- Il offre une amélioration des images médicales pour une interprétation Facile

### **III.2 L'analyse d'image**

L'analyse d'image est la technique la plus utilisée dans le traitement des images médicale. L'analyse d'image est la reconnaissance des éléments contenus dans l'image.

Le but de l'analyse d'image réside dans la description (forme et couleur, Texture) et / ou quantitative (nombre et densité) des différents objets composant l'image étudiée. En fait, le domaine médical a besoin d'analyse d'images médicale et les notions de segmentation et la description objective des composants de l'image qui fourniront à l'expert des informations supplémentaires lui permettant d'étayer son diagnostic.

L'analyse d'image est réalisée selon une succession de 3 étapes (figure 3.1) :

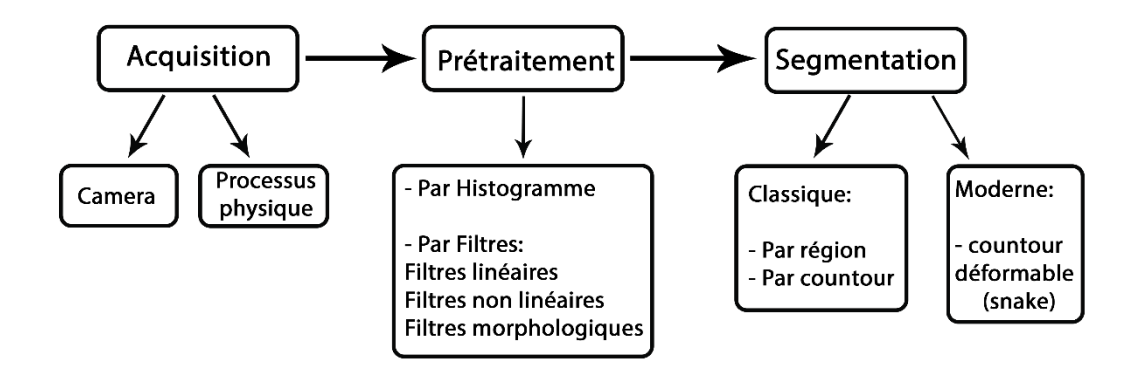

Figure 3.1. La chaine d'Analyse d'images.

# **III.2.1 L'acquisition**

L'acquisition d'une image peut se faire soit directement à travers une caméra soit par n'importe quel processus médical utilisant un processus physique. (conf. chapitre1) Dans les constructions de l'image, les signaux captés sont convertis en image numérique. (conf. Chapitre 2). Après cela, on prépare notre image pour être traité [20].

La figure 3.2 présente les séquences d'acquisition d'image IRM

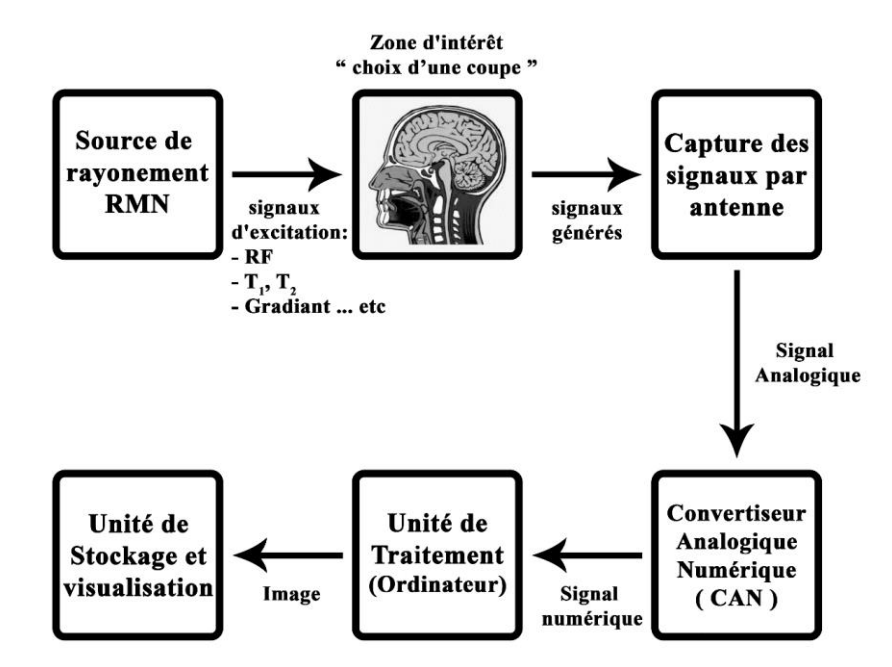

Figure 3.2 : Schéma représentant l'acquisition d'image du IRM.

Les images scanner présentent des difficultés d'acquisition lors de l'examen de patient. Ces difficultés se résument à ce qu'on appelle les artefacts en tomodensitométrie (Les artéfacts de mouvement, les artéfacts métalliques…. Etc. (chapitre I.)

## **III.2.2 Prétraitement**

 La phase de prétraitement a pour but d'éliminer ou de réduire les bruits et les artefacts d'acquisition pour faciliter l'opération de segmentation et l'amélioration de la qualité visuelle de l'image. Les méthodes de prétraitement sont très nombreuses mais les plus utilisées dans les images médicales scanner sont celles de filtrage numérique et modification d'histogramme. (Voir chapitre 2) Différents filtres qui assurent le prétraitement d'image RMN son rencontrer dans la littérature [21] On distingue deux types de filtres :

- Filtres linéaires.
- Filtres non linéaires.

#### **III.2.2.1 Les filtres linéaires**

Les filtres linéaires transforment un ensemble de données d'entrée en un ensemble de données de sortie par une convolution bidimensionnelle qui est une opération mathématique. Défini par :

$$
g(x,y) = (f * filter)(x,y) = \sum_i f(x-i, y-j). filter(i,j)
$$

G (X, Y) : l'intensité de l'image filtrée.

F : l'intensité de l'image initiale

Filtre : Filtre ou masque de convolution de dimension inférieure à l'image initiale.

I, j : le voisinage utilisé

On peut rencontrer différents masques de convolution qui permet de filtrer l'image initiale Dans le cas de filtrage basse fréquence on rencontre les masques suivants [22] :

#### - **Filtre Moyenne:**

Appelé filtre anti bruit ou opérateurs de lissage, il est représenté par différents masques tell que :

$$
W1 = \frac{1}{9} \begin{bmatrix} 1 & 1 & 1 \\ 1 & 1 & 1 \\ 1 & 1 & 1 \end{bmatrix} \qquad W2 = \frac{1}{10} \begin{bmatrix} 1 & 1 & 1 \\ 1 & 1 & 1 \\ 1 & 1 & 1 \end{bmatrix} \qquad W3 = \frac{1}{25} \begin{bmatrix} 1 & 1 & 1 & 1 \\ 1 & 1 & 1 & 1 \\ 1 & 1 & 1 & 1 \\ 1 & 1 & 1 & 1 \\ 1 & 1 & 1 & 1 \end{bmatrix}
$$

#### - **Filtre gaussien:**

Défini par le masque suivant :  $W4 = \frac{1}{10}$ 16 1 2 1 2 4 2 1 2 1

### - **Filtre Binominal**

$$
\text{Defini par le masque suivant}: \frac{1}{256} \quad\n \begin{bmatrix}\n 1 & 4 & 6 & 4 & 1 \\
 4 & 16 & 24 & 16 & 4 \\
 6 & 24 & 36 & 24 & 6 \\
 4 & 16 & 24 & 16 & 4 \\
 1 & 4 & 6 & 4 & 1\n \end{bmatrix}
$$

### - **Filtre Pyramidal :**

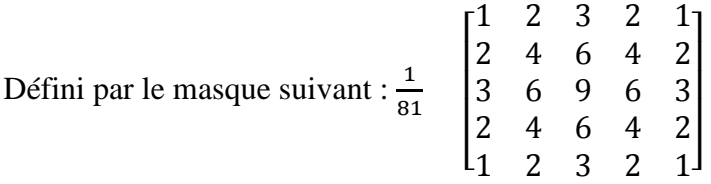

#### **III.2.2.2 Filtres non linéaires :**

 Pour éviter le flou introduit par les filtres passe-bas classiques, une autre famille de méthodes existe, les filtres non linéaires ou filtres d'ordre. Ce sont des filtres dans lesquels la nouvelle valeur du pixel est calculée par une combinaison non linéaire de la fenêtre des pixels avoisinants [22]. Le filtre médian est le filtre non linéaire le plus utilisé, c'est un filtre qui réduit les parasites. Son algorithme est relativement simple, le filtre remplace la valeur de chaque pixel par la valeur médiane du pixel et de ses voisins.

# - **Filtre médian :**

Ce filtre remplace du pixel central par valeur médiane de la répartition (luminances triées dans l'ordre croissant) des niveaux de gris des pixels situés à l'intérieur de cette fenêtre

# - **Filtres basés sur la transformée de Fourier**

La Transformée de Fourrier d'une image est décrite par:

**a) sa transformée directe :**

$$
F(u,v) = T(u,v) = \sum_{x=0}^{M-1} \sum_{y=0}^{N-1} f(x,y) \cdot exp \left[ -j2\pi \left( \frac{ux}{M} + \frac{vy}{N} \right) \right]
$$
?

Ou f (X, Y) désigne l'image initiale, et M, N sa dimension (M, N)

#### **b) sa transformée inverse :**

$$
f(x,y) = Z^{-1}[F(u,v)] = \frac{1}{MN} \sum_{x=0} \sum_{y=0} T(u,v) \cdot exp[i2\pi(\frac{ux}{M} + \frac{vy}{N})]
$$

#### **III.2.2.3 Filtres morphologiques :**

Les filtres morphologiques sont des filtres non linéaire traitent deux types d'images, les images binaires et les images en niveau de gris

#### - **Filtrage morphologique cas des images binaires :**

Le filtrage morphologique sur une image est un filtrage non linéaire il fait appel à deux opérations de base qui sont : L'érosion et La Dilatation et deux opérateurs complémentaires combinant les deux premiers (l'ouverture et la fermeture). Ces opérateurs morphologiques utilisent une forme de référence avec laquelle le signal d'image est comparé localement. Cette forme de référence est appelée élément structurent. L'élément structurent peut être représenté par différentes formes : ligne, cercle, carré … [23]

Les principaux opérateurs rencontrés au niveau du filtrage morphologique sont donnée par :

Si X un ensemble et B un élément structurant

- $-L$ 'érosion :  $Q_B(X) = X \ominus B = \{x \in \text{image} \mid Bx \subset X\}$
- Dilatation :  $\delta_B(X) = X \oplus B = \{x \in \text{image} \mid Bx \cap X \neq \emptyset\}$
- Ouverture :  $\gamma_B(X) = (X \ominus B) \oplus B$
- Fermeture :  $\Phi_B(X) = (X \oplus B) \ominus B$

### - **Filtrage morphologique cas des images en niveau de gris :**

L'extension de ces techniques aux cas de l'image à échelle de gris, nécessite une adaptation par rapport à l'assignation des nouvelles valeurs de l'image filtrée. Si avant il s'agissait d'opérations booléennes, ces opérations deviennent arithmétiques assignant la valeur maximale (dilatation) ou minimale (érosion) contenue dans la surface de l'élément structurant au pixel filtré ˆx sur lequel B est centré. On définit l'érosion  $Q_B(I)$  et dilatation  $\delta_b(I)$ , pour une image à échelle de gris, comme suit:

- Érosion : 
$$
Q_B(I) = \inf(I_B)
$$

D'un point de vue purement pratique, l'érosion (en prenant le minimum de valeurs de gris contenu dans l'élément B) efface les éléments clairs contenus dans la taille de l'élément

- Dilatation :  $\delta_R(I) = \sup(I_R)$ 

Au contraire, la dilatation efface les éléments sombres de l'image.

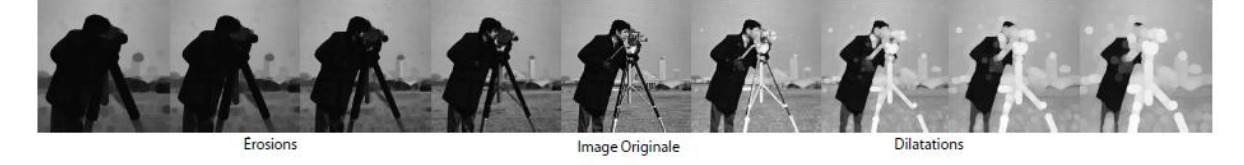

Figure 3.3: Erosions (vers gauche) et dilatations (vers droite) de l'image originale (centre) en utilisant un élément structurant B circulaire de rayon [2, 4, 6, 8] pixels. [23]

- Ouverture : 
$$
\gamma_B(I) = \delta_B(Q_B(I)) = (I \ominus B) \oplus B = I \odot B
$$

- Fermeture : 
$$
\Phi_B(I) = Q_B(\delta_B(I)) = (I \oplus B) \ominus B = I \odot B
$$

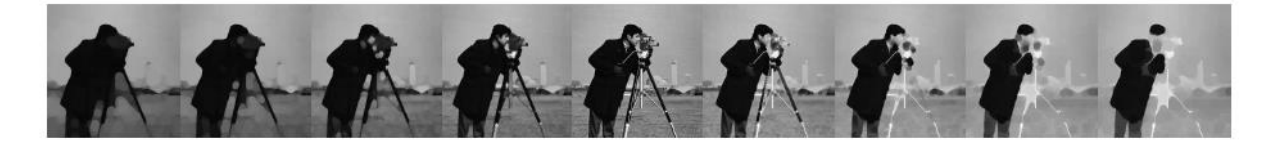

Ouvertures Image Originale Fermetures Fermetures Figure 3.4 : Ouvertures (vers gauche) et fermetures (vers droite) de l'image originale (centre) en utilisant un élément structurant B circulaire de rayon [2, 4, 6, 8] pixels. [23]

L'application du filtrage morphologique par ouverture et fermeture conduit souvent à des pertes d'information aux niveaux des images filtrées, Pour pallier à ce problème, d'autres filtres sont apparus : L'ouverture géodésique par reconstruction et la Fermeture géodésique par reconstruction dont les détails sont présentés comme suit :

#### - **L'ouverture géodésique par reconstruction**

L'ouverture géodésique d'une image est donnée par la reconstruction d'une version dilatée de l'image (marqueur  $I_M$ ) en assignant, pour chaque pixel sur lequel l'élément structurant est centré  $(x)$ , le minimum (équivalent à l'infime) entre  $x_{I_M}$  (la valeur du pixel-centre de l'image originale) et  $\delta_B^k(I_M)$ , la valeur des dilatations pour des pixels contenus dans B à l'itération k.

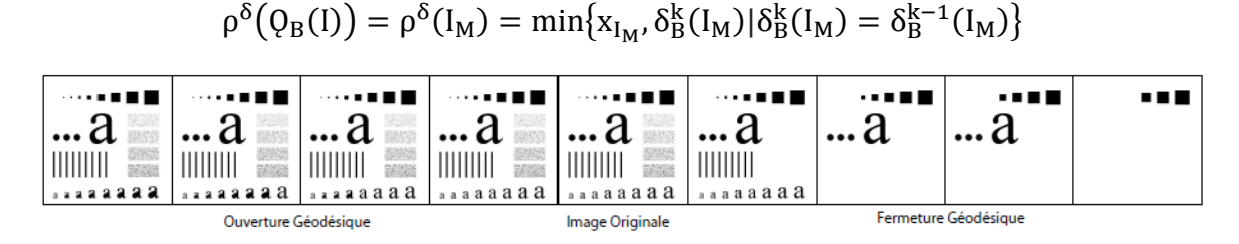

Figure 3.5: Ouvertures (vers gauche) et fermetures (vers droite) géodésiques de l'image originale (centre) en utilisant un élément structurant B circulaire de rayon [2, 4, 6, 10] pixels. [23]

### - **Fermeture géodésique par reconstruction**

La fermeture géodésique, de façon opposée, assigne le maximum entre la valeur originale et les subséquentes itérations d'érosions (donc le supremum dans B) de l'image à l'itération k. Ces filtres sont aussi connus comme filtres de reconstruction parce-que ce processus se fait jusqu'`a quand l'image filtrée produite à l'itération k est égale à celle produite à l'itération k − 1.

$$
\bigotimes_{\text{Covatives geodesicues}} \bigotimes_{\text{godesicues}} \bigotimes_{\text{Covariance}} \bigotimes_{\text{Poissonal}} \bigotimes_{\text{Fermetures}} \bigotimes_{\text{godesicues}} \bigotimes_{\text{Permetures}} \bigotimes_{\text{godesicues}} \bigotimes_{\text{Permetures}} \bigotimes_{\text{godesicues}} \bigotimes_{\text{Permetures}} \bigotimes_{\text{godesicues}} \bigotimes_{\text{Permetures}} \bigotimes_{\text{Permetures}} \bigotimes
$$

 $\rho^{\mathcal{Q}}(\delta_{\mathcal{B}}(I)) = \rho^{\mathcal{Q}}(I_M) = \max\{x_{I_M}, \varrho^k(\delta I_M) | \varrho^k(\delta I_M) = \varrho^k(\delta I_M)\}$ 

Figure 3.6: Ouvertures (vers gauche) et fermetures (vers droite) géodésiques de l'image originale (centre) en utilisant un élément structurant B circulaire de rayon [2, 4, 6, 15] pixels. [23]

Tous les opérateurs développés sur la partie filtrage morphologique peuvent être utilisé pour la suppression du bruit selon le type l'image considérée [24]

Application du filtrage a la suppression du bruit (artefacts présent dans l'image IRM)

# **III.2.3 Segmentation**

# **III.2.3.1 But de la segmentation**

La segmentation d'images est une étape très importante dans l'analyse et le traitement des images, Elle sert à séparer les différents objets qui composent l'image en fonction de certains critères d'homogénéité [25]. Elle repose sur des approches efficaces qui ont été proposées au fil de ces dernières années.

Il existe une multitude d'algorithmes de segmentation, en imagerie médicale, on considère principalement deux approches de segmentation :

- La segmentation par régions

- La segmentation par contours.

La figure 3.8 illustre l'approche de segmentation d'image considérée

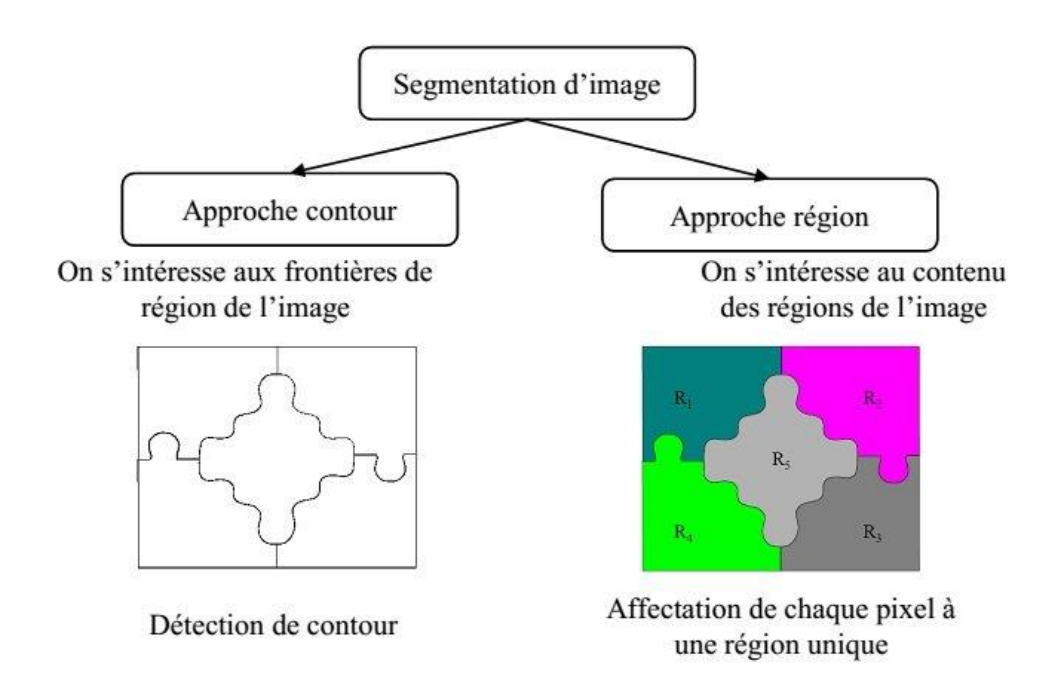

Figure 3.7 : Les approches de segmentation d'image. [26]

La segmentation par région consiste à partitionné l'image A en sous-ensembles Ri (région) tels que

 $\forall i \, Ri \neq \emptyset$  : Aucune région ne soit vide.

 $\forall i, j$ ;  $i \neq j$  Ri  $\cap$  Rj =  $\emptyset$  : L'intersection entre deux régions soit vide.

 $A = Ui Ri$  : L'ensemble des régions recouvre toute l'image.

Une région est un ensemble relié de pixels qui distingue les pixels de régions voisines. [27] Parmi les algorithmes rencontrés dans cette approche on distingue :

- Segmentation par régions en utilisant un seuil
- Segmentation par croissance de régions
- Segmentation par fusion de régions
- Segmentation par division de régions
- Segmentation par division et fusion de régions (Split & merge)

L'algorithme le plus utilisé dans cette catégorie est celui de division et fusion (Split & merge) qui repose sur la technique du cadrée. (Figure 3.9) [28]

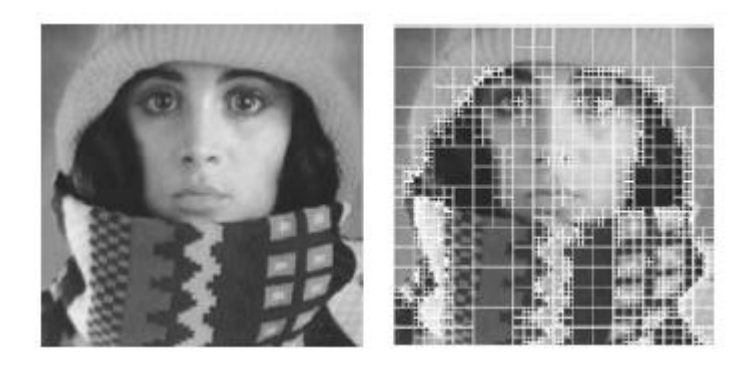

Figure 3.8 : Décomposition d'une image en quadree d'après [28]

Pour ce qui est de la segmentation par contour celle-ci tente non pas de former des régions, mais plutôt de détecter les contours contenus dans l'image afin d'éventuellement pouvoir séparer celle-ci et ainsi segmenter l'image.

Il existe plusieurs méthodes de recherche de contours dans une image qui sont basée sur :

- Des approches dérivatives obtenues à partir de l'opération de convolution
- Des approches de détection de contour par morphologie mathématique
- Contours Actifs.

Nous allons développer l'étude de ces opérateurs dans ce qui suit et leur implémentation dans le chapitre suivant (chapitre 4)

### **III.2.3.2 Etude des opérateurs dérivatifs à partir de l'opération de convolution :**

## - **A) Opérateur du premier ordre [29] [30] :**

La première approche possible pour détecter les variations locales de la fonction  $f(x,y)$  représentant l'intensité est d'utiliser une transformation du type gradient. Un contour d'orientation θ au point (x,y) est détecté par un maximum de la dérivée directionnelle, dans la direction  $\Phi$  du gradient  $\vec{\nabla}f(x, y)$ , c'est à dire par le maximum de la fonction :  $q(\phi) = \vec{\nabla}f(x, y)$ .  $\vec{n}$ 

Où  $\vec{n}$  représente le vecteur unitaire dans la direction du gradient :

$$
\vec{n}\genfrac{\{}{\}}{0pt}{}{cos(\emptyset)}{sin(\emptyset)}
$$

On a donc :

$$
g(\emptyset) = \cos(\emptyset) \frac{\partial f}{\partial x} + \sin(\emptyset) \frac{\partial f}{\partial y}
$$

En dérivant g(Ф) et en annulant l'expression, on trouve la relation suivante pour l'orientation du gradient Ф et l'orientation du contour θ :

$$
\emptyset = \arctan(\frac{\partial f}{\partial y}/\frac{\partial g}{\partial x}) \qquad \qquad \emptyset = \frac{\pi}{2} + \emptyset
$$

Dans le cas discret, on approxime les dérivées directionnelles de la fonction image notée f(.,.) par de simple différences. Ceci donne les deux opérateurs anisotropes suivant :

$$
Et \begin{cases} \frac{\partial f}{\partial x} \approx \Delta_x f(i,j) = f(i+1,j) - f(i,j) \\ \frac{\partial f}{\partial x} \approx \Delta_y f(i,j) = f(i,j+1) - f(i,j) \end{cases}
$$

La norme du gradient  $\|\vec{\nabla}f\|$  est alors donné par :

$$
Ou \begin{cases} \| \vec{\nabla} f \| = \sqrt{\Delta_x f^2 + \Delta_y f^2} \\ \| \vec{\nabla} f \| = max(|\Delta_x f|, |\Delta_y f|) \end{cases}
$$

#### **Opérateur de Roberts :**

Roberts approxime les dérivées directionnelles suivant les axes orientés à 45 degrés à l'aide d'une convolution de l'image f (.,.) avec les masques suivants :

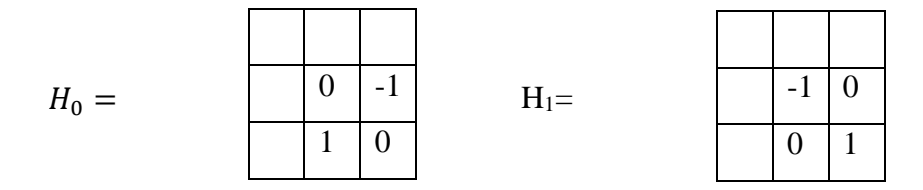

Soient  $fx = f * H0$  et  $fy = f * H1$  les images obtenues par convolution de l'image originale f avec les deux masques de H0 et H1. Alors d'après ces masques :

$$
\frac{\partial f}{\partial x} = f(i+1,j) - f(i,j+1) \qquad \text{Et} \qquad \frac{\partial f}{\partial y} = f(i+1,j+1) - f(i,j)
$$

L'image avec les contours accentués fa est alors obtenue comme étant l'image approximant la norme du gradient :

$$
f_a = || \vec{\nabla} f || = \sqrt{f_y^2(x, y) + f_y^2(x, y)}
$$

La direction du contour est alors donnée dans ce cas par :

$$
\theta = \frac{\pi}{4} + \arctan(\frac{\partial f}{\partial y} / \frac{\partial f}{\partial x})
$$

### **Opérateur de Prewitt et Sobel :**

Prewitt et Sobel approximent les dérivées directionnelles suivant les axes OX et OY (horizontale et verticale) à l'aide d'une convolution de l'image f (.,.) avec les masques 3x3 suivant :

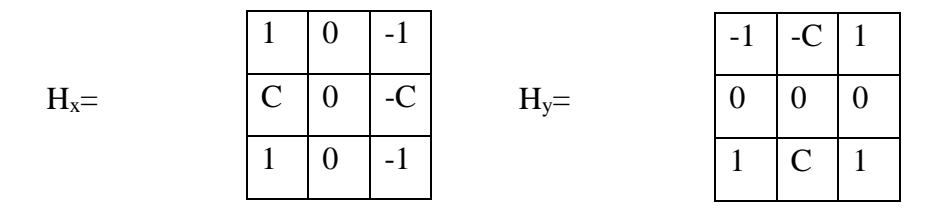

Pour c=1, on a les masques de Prewitt et pour c=2 les masques de Sobel. Soient fx = f \*Hx et fy = f \*Hy les images obtenues par convolution de l'image originale f avec les deux masques de Hx et Hy, l'image accentuée est alors obtenue comme étant l'image approximant la norme du gradient :

$$
I_a = \parallel \vec{\nabla} f \parallel
$$

L'image orientation du contour Iθ est donnée par :

$$
I_{\theta} = \arctan \frac{f_{y}}{f_{x}}
$$

Cette orientation ne constitue malheureusement qu'une approximation. Une autre approche pour la détermination de cette information extrêmement importante est alors d'utiliser des filtres directionnels adaptés à certaines orientations prédéfinies, c'est l'opérateur de kirsh.

### **Opérateur de Kirsch :**

L'opérateur de Kirsch est un opérateur à 8 masques correspondant chacun à une direction préférentielle et obtenue par rotation de  $\pi/4$  de l'opérateur de base H0 :

$$
H_0 = \begin{bmatrix} 5 & 5 & 5 \\ -3 & 0 & 3 \\ -3 & -3 & -3 \end{bmatrix} \qquad H_1 = \begin{bmatrix} -3 & 5 & 5 \\ -3 & 0 & 5 \\ -3 & -3 & -3 \end{bmatrix}
$$

Le gradient retenu sera celui correspondant à la valeur maximale donnée par :

Max  $(i=1..8)$  | Hi<sup>\*</sup>f |

L'orientation retenue pour le contour sera celle correspondante au masque ayant permis d'obtenir le gradient maximum.

### **Autres opérateurs du premier ordre :**

Dans la catégorie des opérateurs gradients directionnels, on peut aussi noter les opérateurs dits 3 et 5 niveaux :

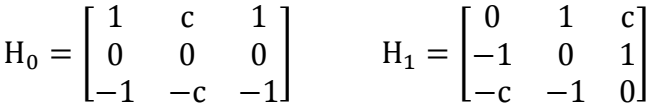

On a c=1 pour l'approche dite 3 niveaux et c=2 pour l'approche dite 5 niveaux.

# **Opérateur Canny et Derish :[30]**

## - **B) Opérateur du second ordre :**

On décrit ici les opérateurs de type Laplacien définit comme étant :

$$
\nabla^2 f(x, y) = \frac{\partial^2 f}{\partial n^2} + \frac{\partial^2 f}{\partial n \perp^2}
$$

Où n et n┴ définissent 2 directions orthogonales quelconques. En prenant les directions définies par les axes Ox et Oy, on obtient l'expression classique :

$$
\nabla^2 f(x, y) = \frac{\partial^2 f}{\partial x^2} + \frac{\partial^2 f}{\partial y^2}
$$

Cet opérateur possède la remarquable propriété d'être invariant par rotation. En discret, l'approximation la plus simple du Laplacien est donné par l'application du masque de convolution suivant :

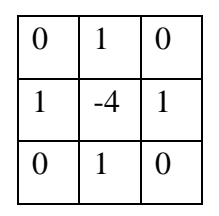

Ou les masques :

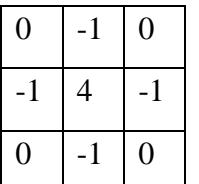

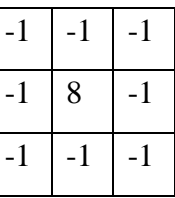

Les points de contours correspondent alors aux passages par zéro de l'image obtenue par convolution avec l'opérateur Laplacien. Une opération de seuillage sur la norme du gradient est généralement nécessaire afin d'éliminer les contours correspondants au bruit.

# **III.2.3.3 Des approches de détection de contour par morphologie mathématique**

# - **A) Le gradient morphologique.**

Si B est un élément structurant de petite dimension, la différence ensembliste

 $X - (X \ominus B)$  Fournit les contours intérieurs de l'image binaire X, alors que la différence

 $(X \oplus B) - X$  Produit les contours extérieurs de l'image.

On peut réaliser des opérations similaires sur des images en niveaux de gris tels que :

 $GE(f) = f - (f \ominus B)$  Appelé gradient d'érosion. Il constitue un moyen commode d'accentuer les transitions d'une image en niveaux de gris f.

Un opérateur qui remplit la même fonction, est le gradient de dilatation défini par :

$$
GD(f) = (f \oplus B) - f
$$

### - **B) Le gradient morphologique combiné**

Par combinaison de ces deux opérateurs, il est possible de synthétiser une multitude de nouveaux opérateurs, tous destinés à extraire les contours de l'image. On peut citer :

- Le gradient morphologique de BEUCHER:  $GE(f) + GD(f)[31]$ . Il est illustré à la figure 3.9

- Le chapeau haut-de-forme (top-hat en anglais [] On en définit 2 :

- le white top-hat, égal à l'image moins l'ouvert :f − (f ⊚ B)

- le black top-hat, égal au fermé moins l'image : (f⨀B) − f

- les opérateurs de détection de contours marqués : min $(GE(f),GD(f))$ , max $(GE(f),GD(f))$ 

La figure 3.9 illustre un exemple destiné à extraire les contours de l'image par combinaison d'opérateurs morphologiques

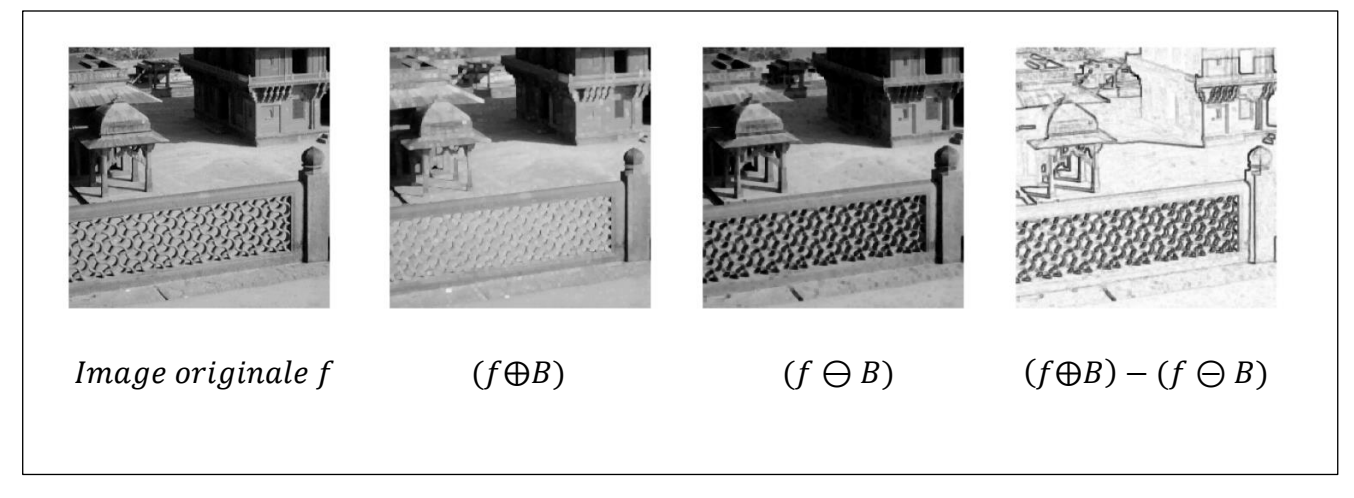

Figure 3.9: Gradient de BEUCHER [31]

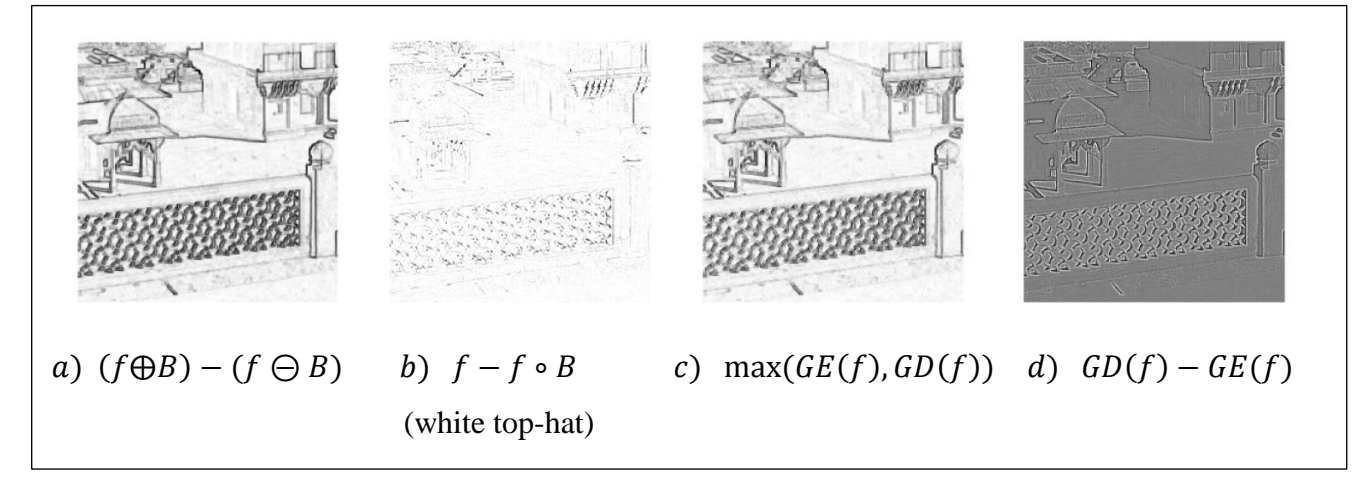

Figure 3.10 : Différents détecteurs de contours non-linéaires [31]

- Le Laplacien non linéaire. Défini par : $GD(f) - GE(f)$ 

- La ligne de partage des eaux : la segmentation par cette technique fournit des régions délimitées par des contours fermés formant une partition de l'image de gradient [32]

La figure 3.10 illustre un exemple sur différents détecteurs de contours morphologiques rencontrés

# - **c) Autres opérateurs de détecteurs de contours :**

On distingue deux grandes familles de modèles déformables

- Les modèles paramétriques :

- Représentation explicite des modèles sous leur forme paramétrique pendant la déformation
- Implémentation rapides (temps réel)
- Adaptation à la topologie des objets difficiles
- Nécessite de reparamétrer la courbe
- Exemple: Les Snakes [32]

- Les modèles géométriques :

- Représentation implicite des modèles comme un ensemble de niveaux d'une fonction scalaire de dimension supérieure.

- Adaptation à la topologie de ces modèles est automatique
- Exemple : Les 'Level-Sets ' (courbes de niveaux) [33] [34]

### **III.3 Conclusion**

Dans ce chapitre, nous avons mis l'accent sur les principaux opérateurs développés en segmentation d'images en particulier ceux utilisés en morphologie mathématique, et en transformation ponctuelles. La mise en œuvre pratique de ces opérateurs est présentée au chapitre qui suit.

# **CHAPITRE IV: EXPERIMENTATION**

### **IV.1 But de la manipulation**

Le but de ce chapitre est la mise en œuvre pratique des techniques de prétraitement et de segmentation d'image IRMN étudiées au chapitre III de ce manuscrit. L'objectif visé est de se familiariser avec certaines fonctions de la Toolbox de Matlab qui sont utilisées pour effectuer de l'analyse et du traitement sur des images de différents types. Nous avons choisi de les appliquer aux images médicales telle que ; l'IRMN. Le choix porté sur le logiciel Matlab, c'est que ce logiciel permet d'effectuer des opérations arithmétiques, et de les visualiser sur des images en niveau de gris ou en couleur (bruitée, filtrées, segmentées, …etc.). Ce qui est très bénéfique pour notre travail.

### **IV.2. Déroulement de la manipulation**

Plusieurs méthodes d'analyse et de traitement d'images IRMN existent dans la littérature (voir bibliographie). Notre but ne consiste pas à répertorier toutes les méthodes rencontrées dans la littérature, mais ne retenir que celles rencontrées dans la Toolbox de Matlab, qui sont performantes pour être appliquée en analyse et traitement d'images IRMN. Pour ce faire, nous avons présenté dans ce qui suit les résultats d'interprétation des méthodes retenues (tableau 4.1) dont le déroulement de notre manipulation s'effectue autours de trois étapes:

*Etape 01:* destinée à présenter à présenter les principales méthodes utilisées pour analyser et traiter les images (bruitage, dé bruitage, filtrage, amélioration de la qualité visuelle de l'image)

*Etape 02 ;* Programmation de la méthode retenue en Matlab

*Etape 03:* Affichage des résultats.

Les photos prises dans ce qui suit sont tirés de la base [35]

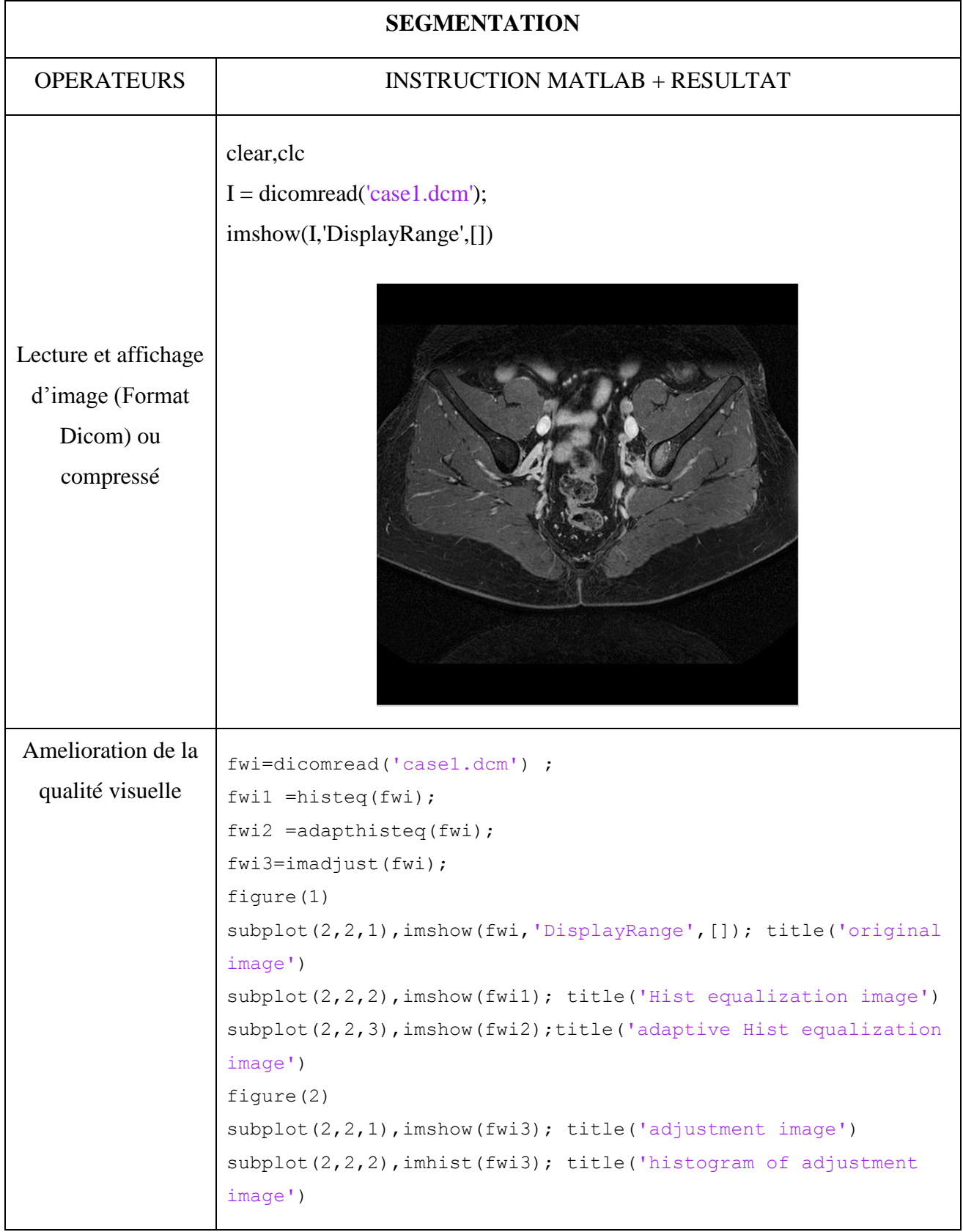

Tableau 4.1 : Méthodes retenues pour l'analyse et traitement d'image IRMN.

```
figure(3)
subplot(2,2,1), imhist(fwi); title('histogram of original
image')
subplot(2,2,2), imhist(fwil); title('histogram of Hist
equalization image')
subplot(2,2,3), imhist(fwi2);title('histogram of adap Hist
equalization image')
subplot(2,2,2), imhist(fwil); title('histogram of Hist
equalization image')
subplot(2,2,3), imhist(fwi2); title('histogram of adap Hist
equalization image')
```
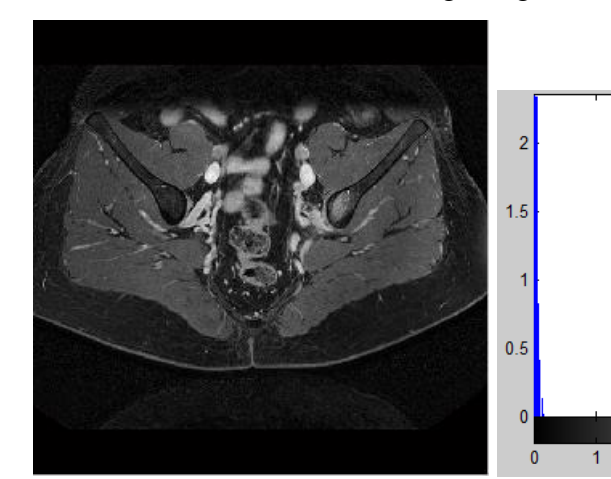

Image originale

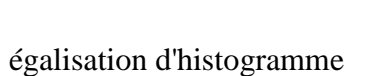

 $\overline{2}$ 

3

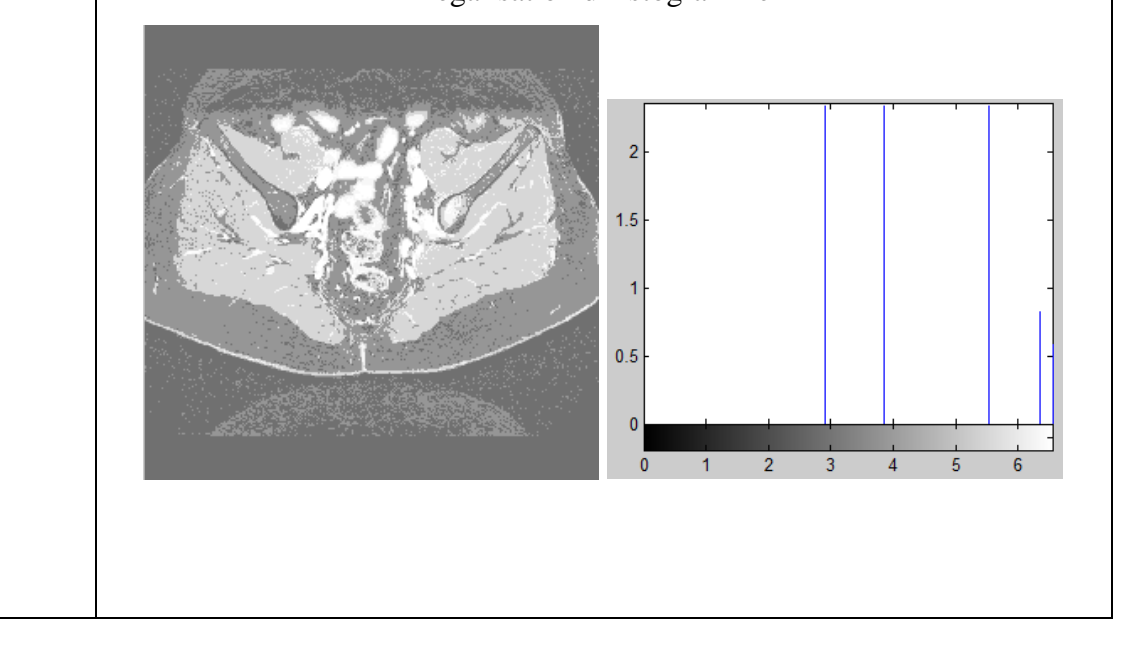

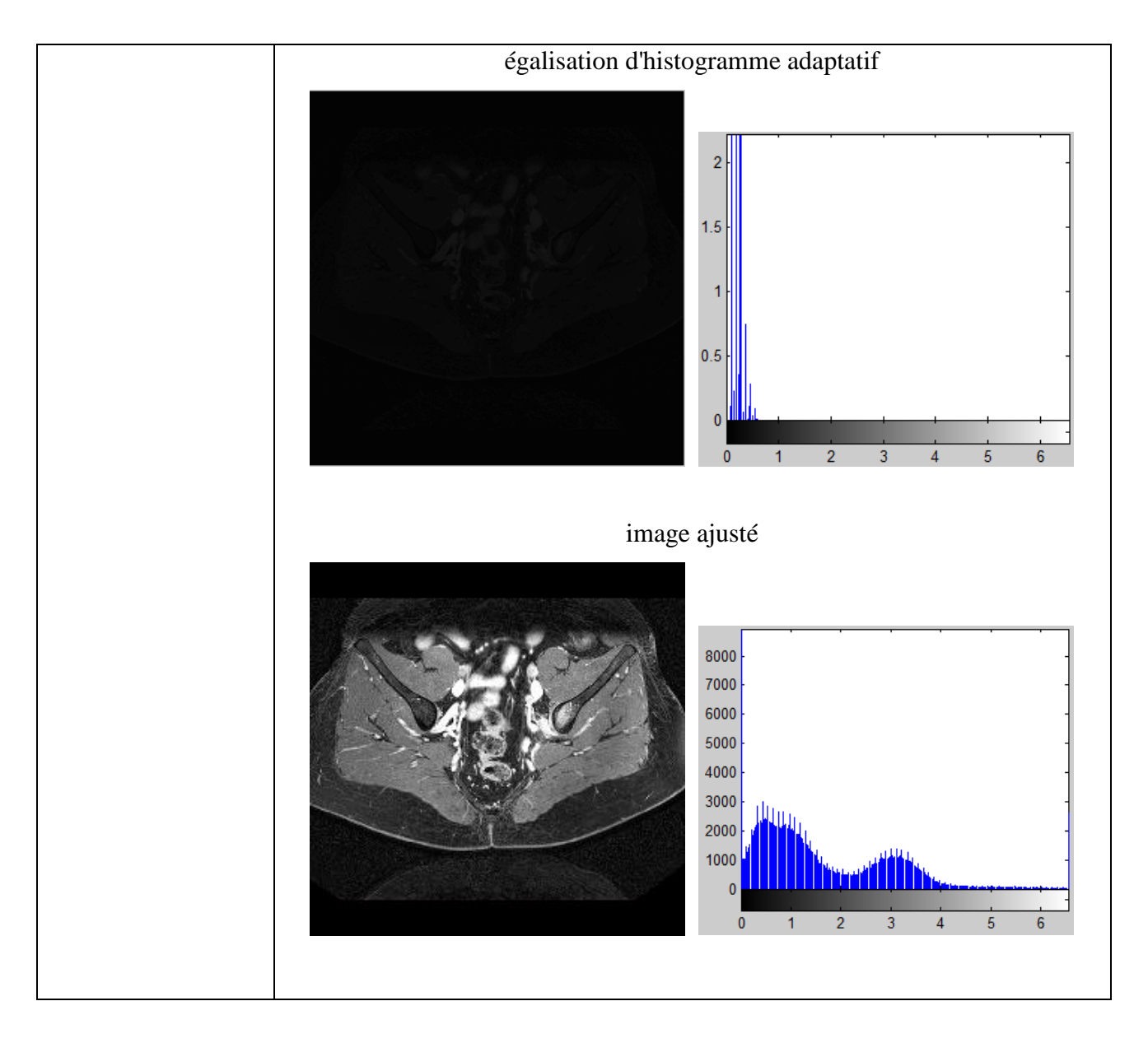

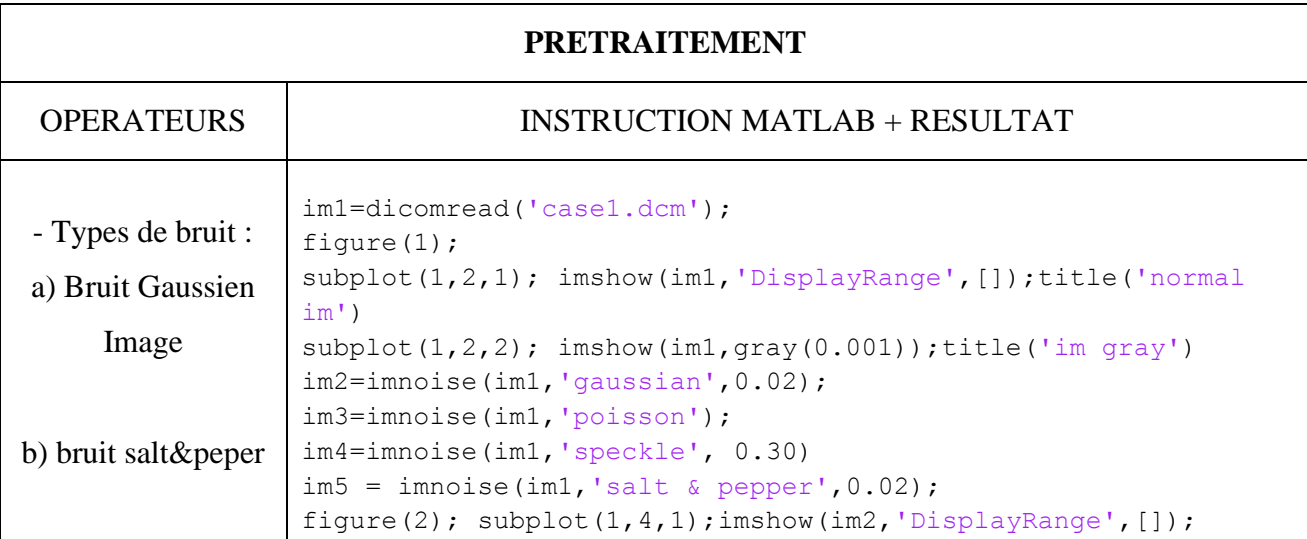

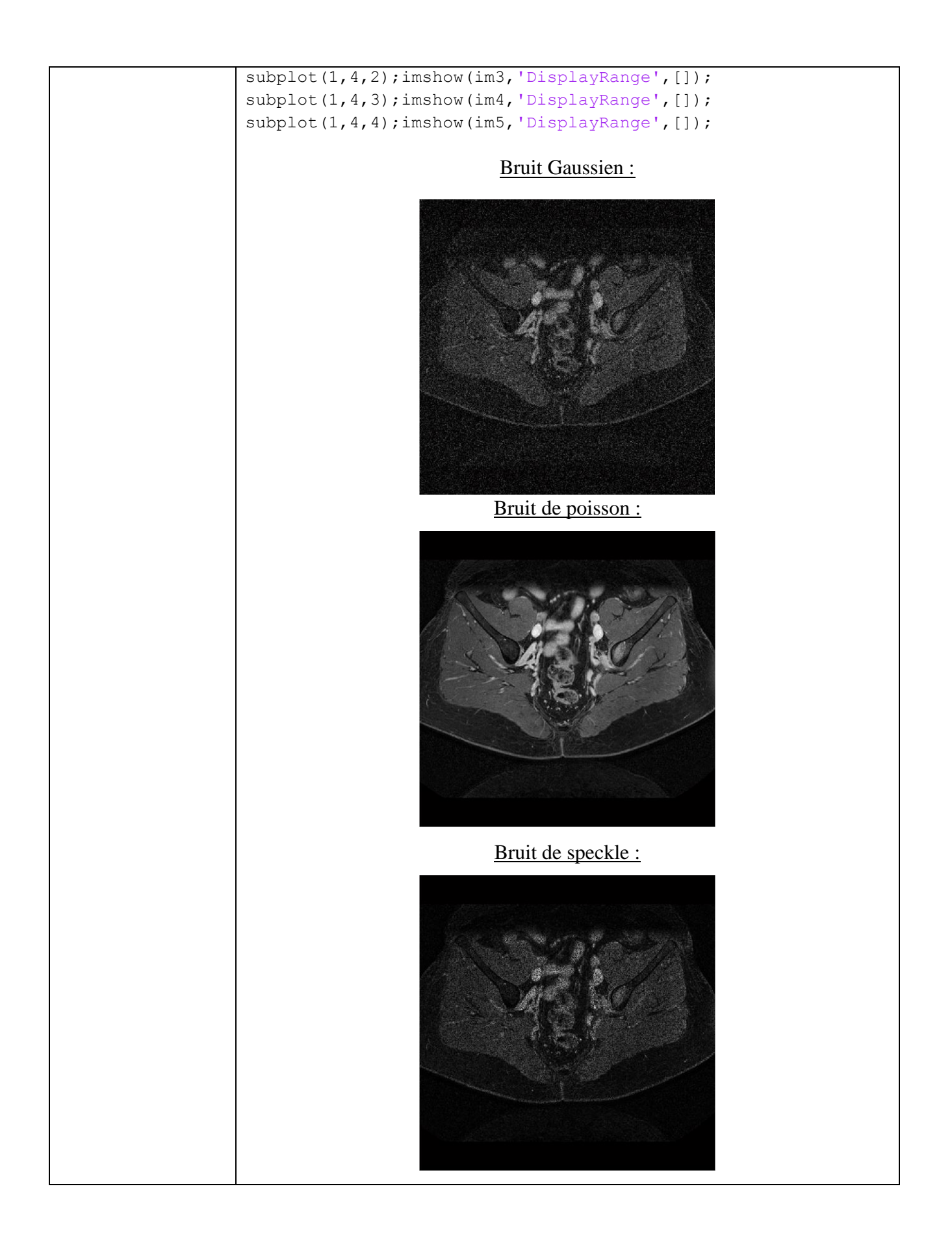

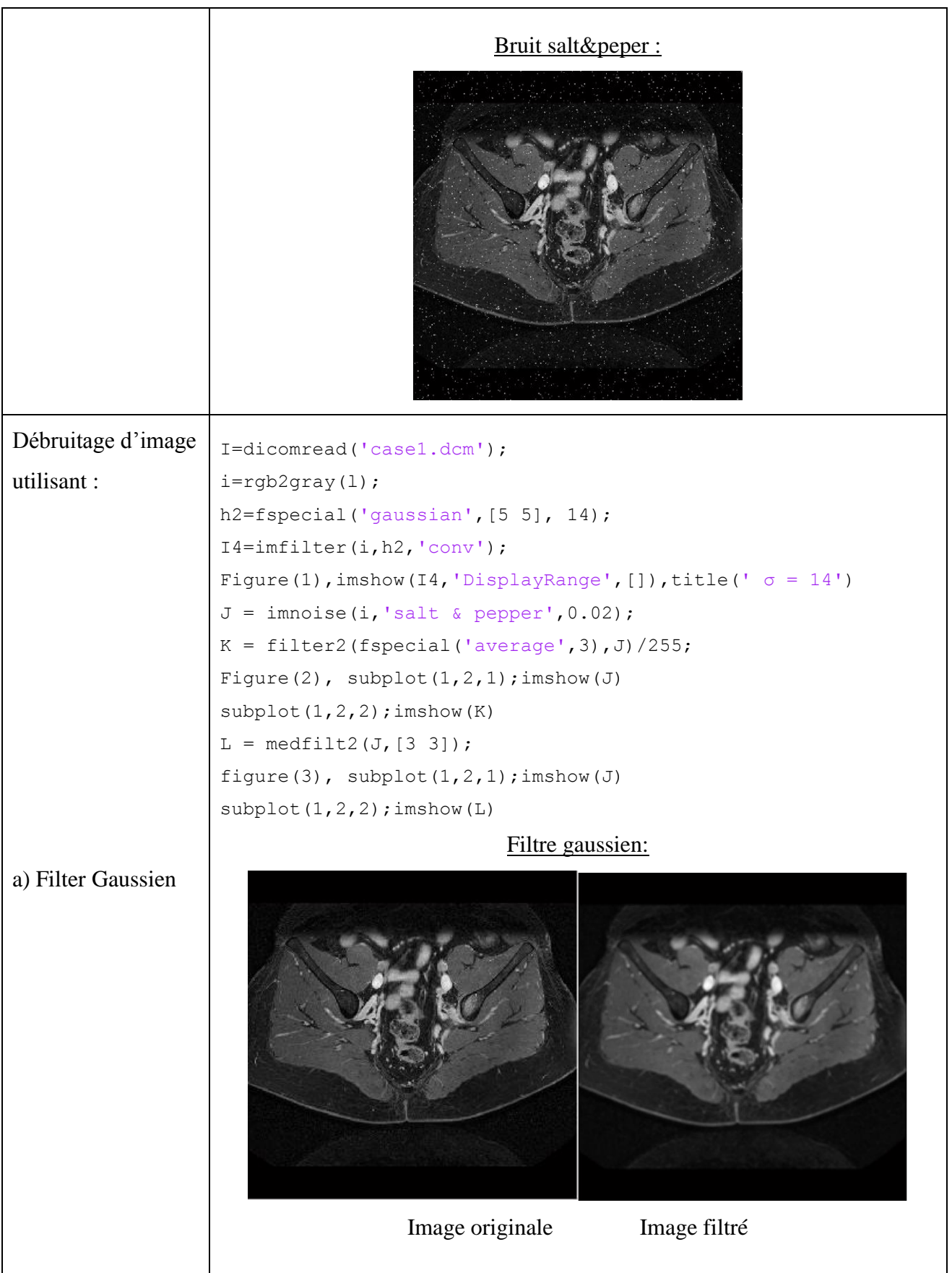

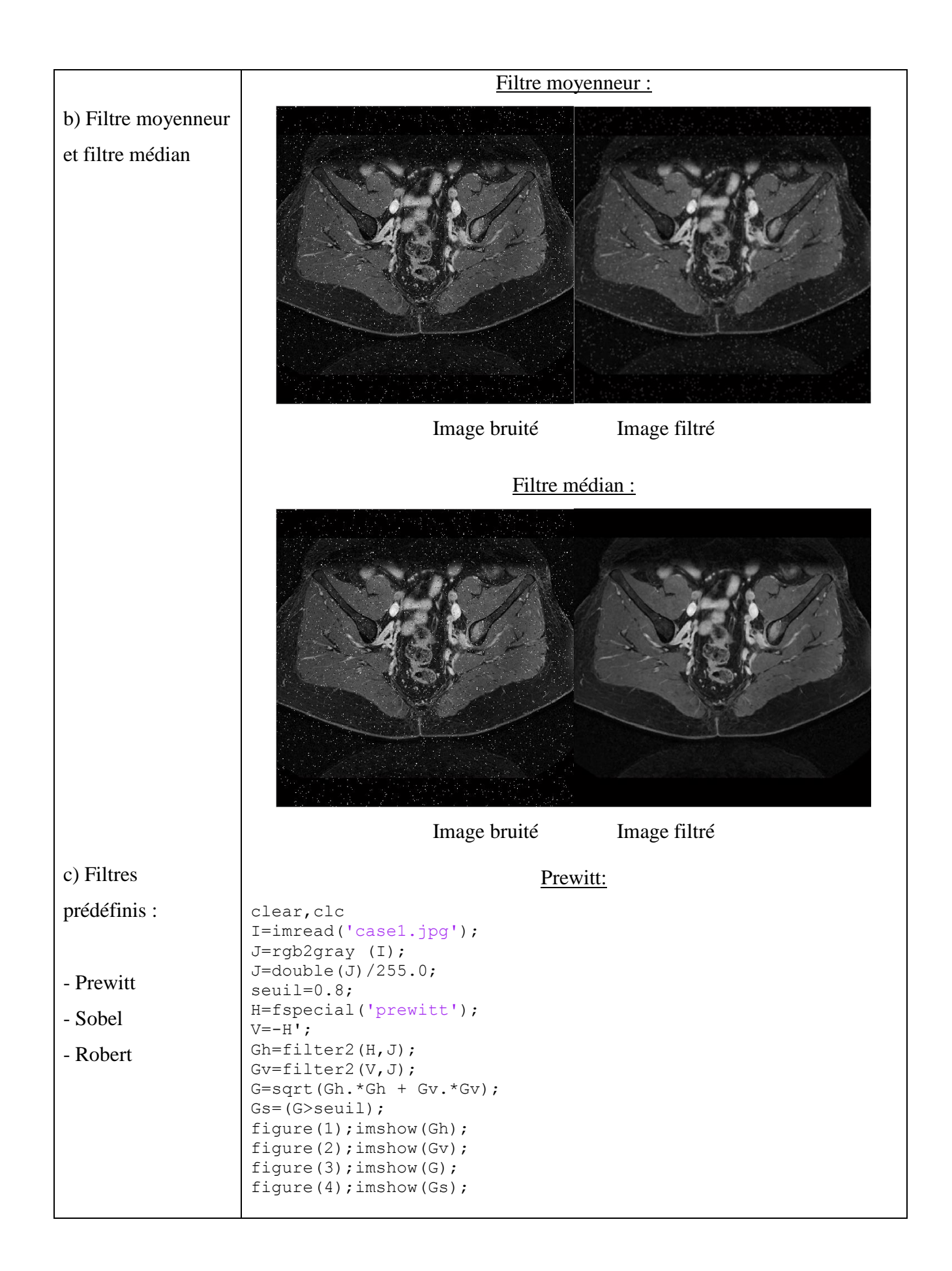

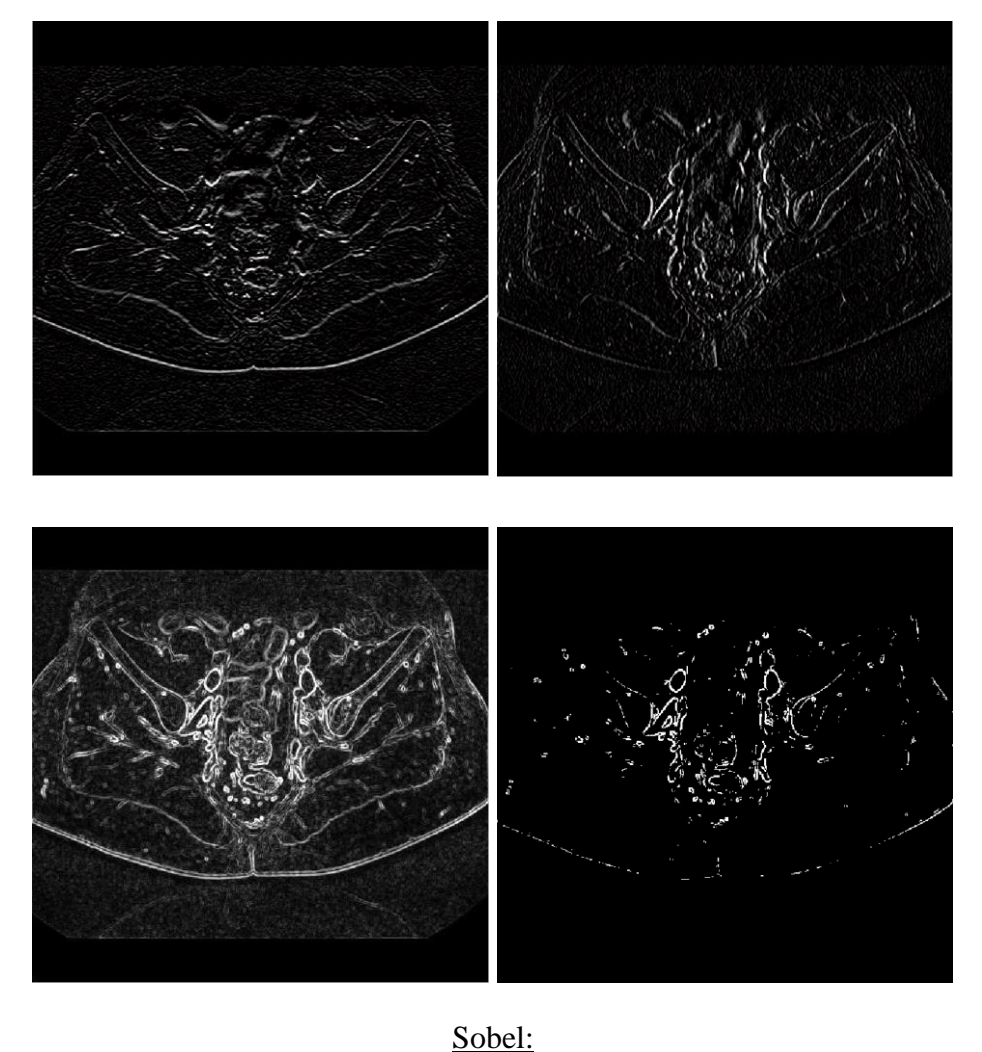

I=imread('fleur.jpg'); J=rgb2gray (I); J=double(J)/255.0; seuil=0.8; H=fspecial('sobel');  $V=-H$ <sup> $\prime$ </sup>; Gh=filter2(H,J); Gv=filter2(V,J);  $G=sqrt(Gh.*Gh + Gv.*Gv);$ Gs1= $(G>seuil*4/3)$ ; figure(1);imshow(Gh); figure(2);imshow(Gv); figure(3);imshow(G); figure(4);imshow(Gs1);

| Chapter 1                                                                                                    |
|----------------------------------------------------------------------------------------------------|
| \n $\text{coker}$ \n                                                                                                    |
| \n $\text{Foker}$ \n                                                                                                    |
| \n $\text{r=replace} \text{ (}^{\text{real} \cdot \text{real} \cdot \text{prod} \cdot \text{prod} \cdot \text{dim} \cdot \text{dim} \cdot$ |

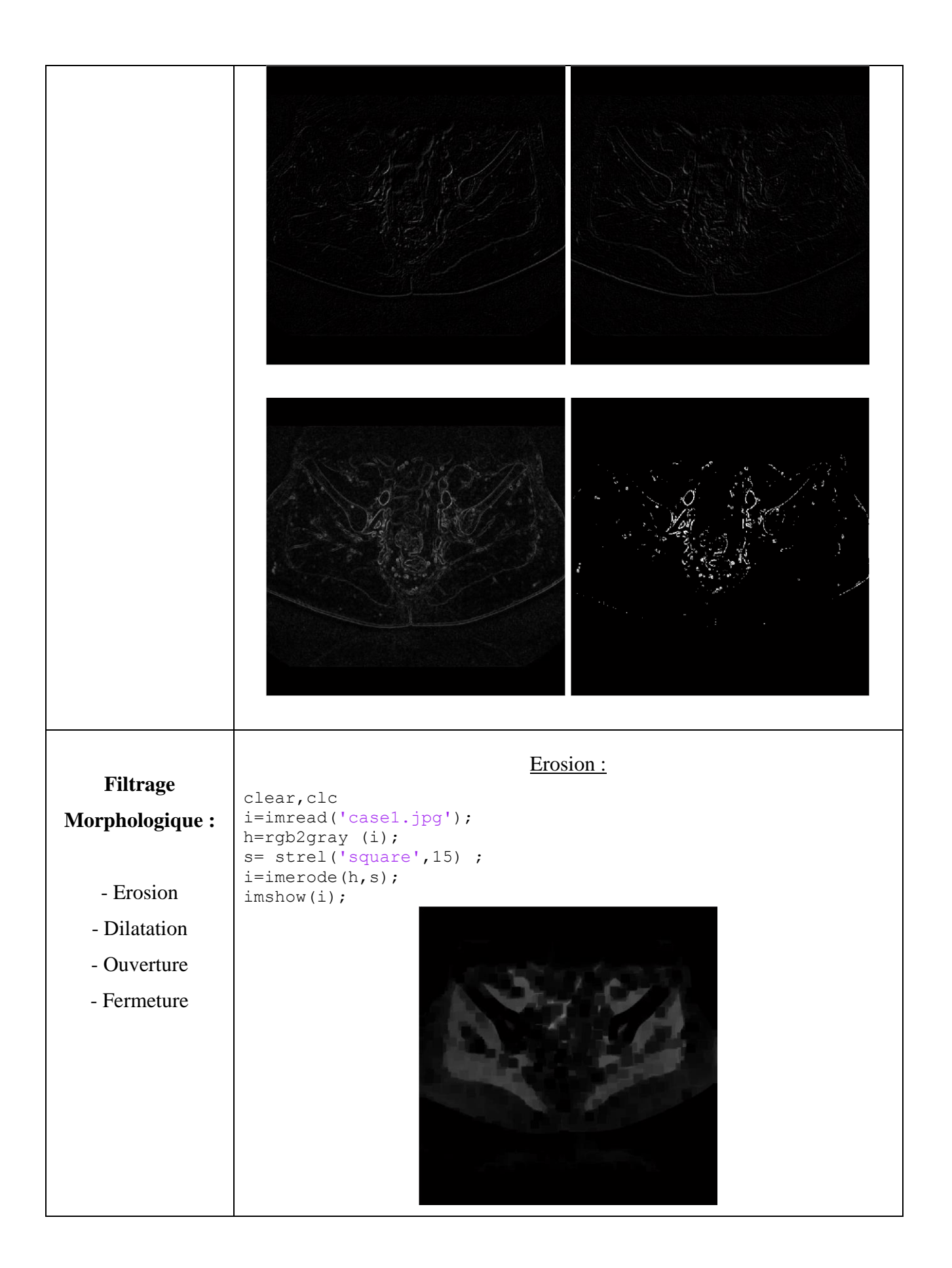

# Dilatation:

```
clear,clc
i=imread('case1.jpg');
h=rgb2gray (i);
s=strel('square',15) ;
i=imdilate(h,s);
imshow(i);
```
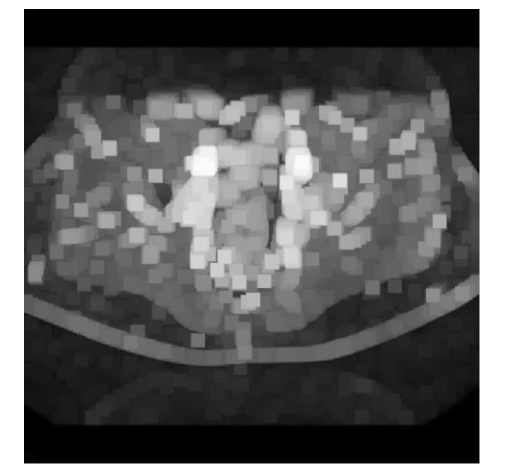

### Ouverture:

```
I = dicomread('case1.dcm');
se = stre1('disk', 5);afterOpening = import (I, se);figure
imshow(afterOpening,'DisplayRange',[])
```
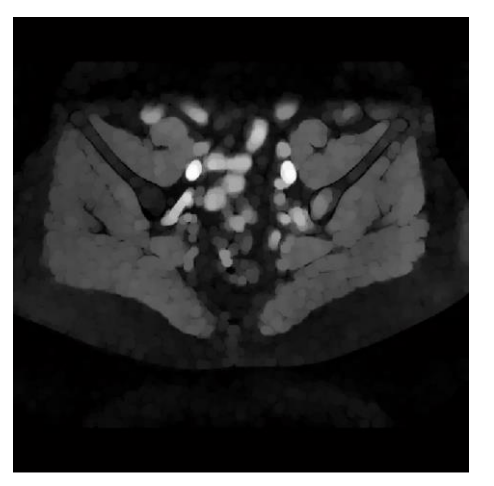

# Fermeture:

```
I = dicomread('case1.dcm');
se = strel('disk', 10);closeBW = imclose(I,se);figure,imshow(closeBW,'DisplayRange',[])
```
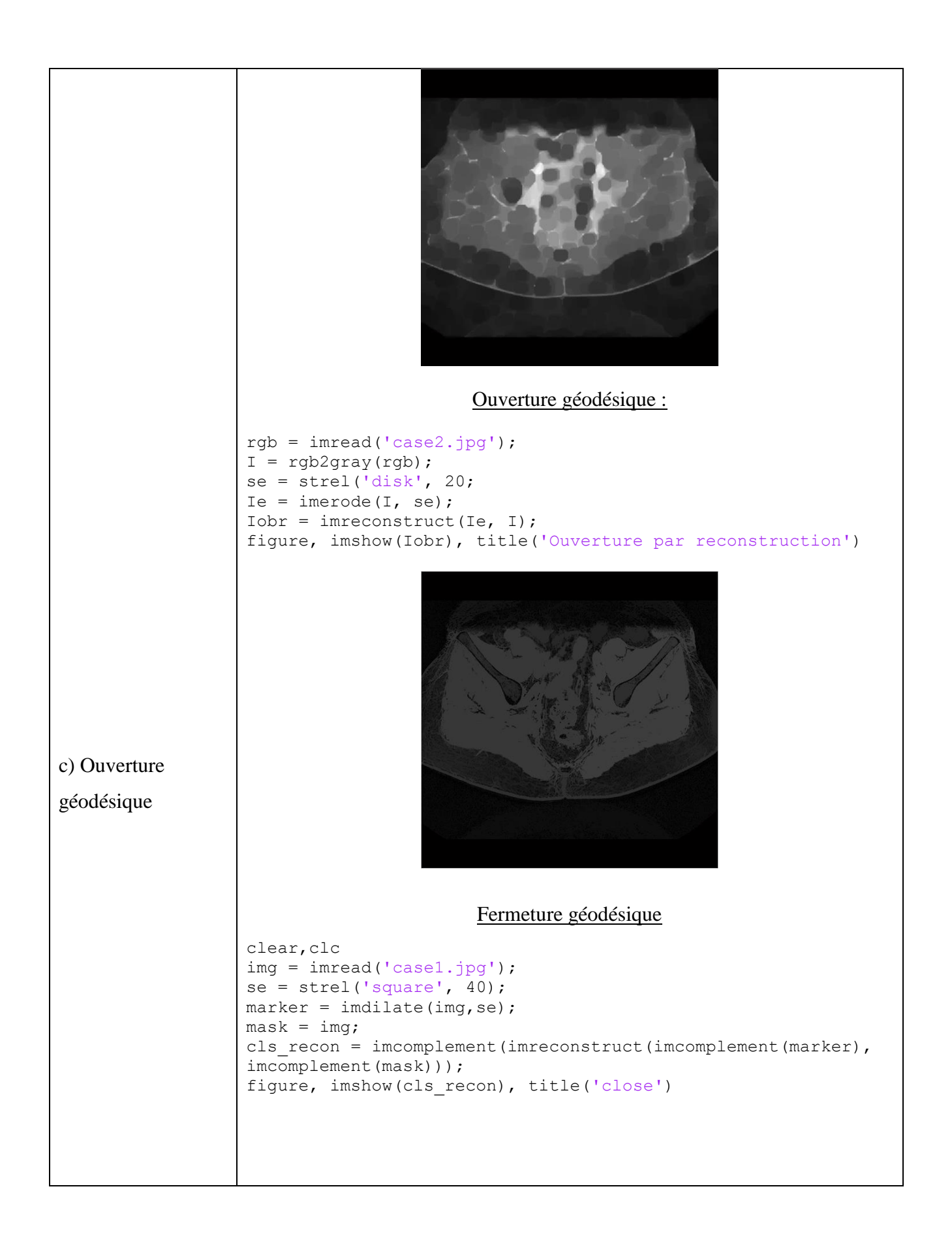

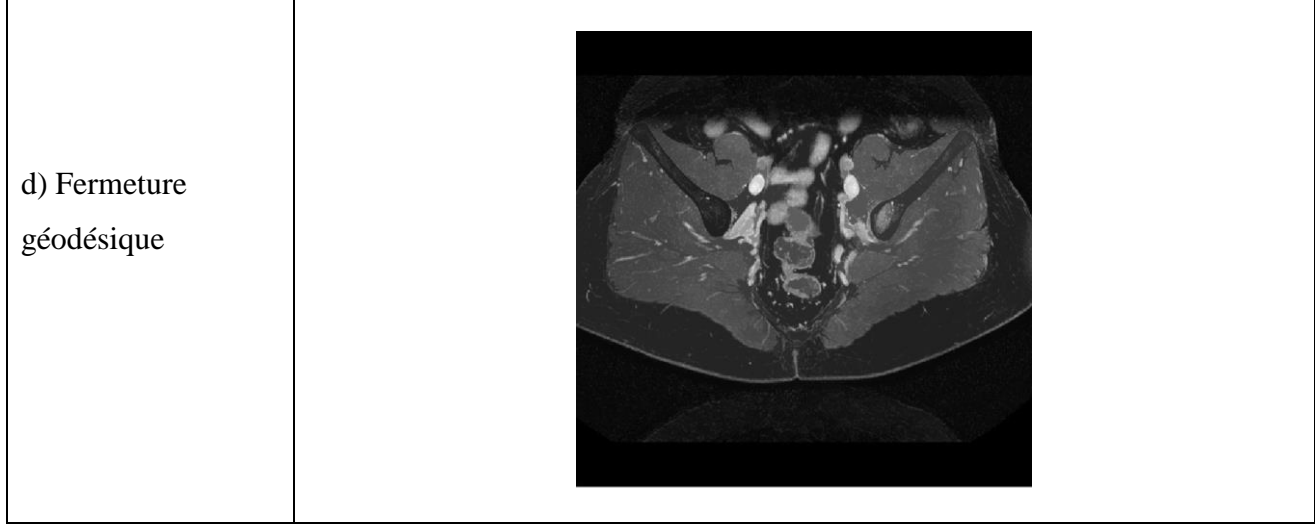

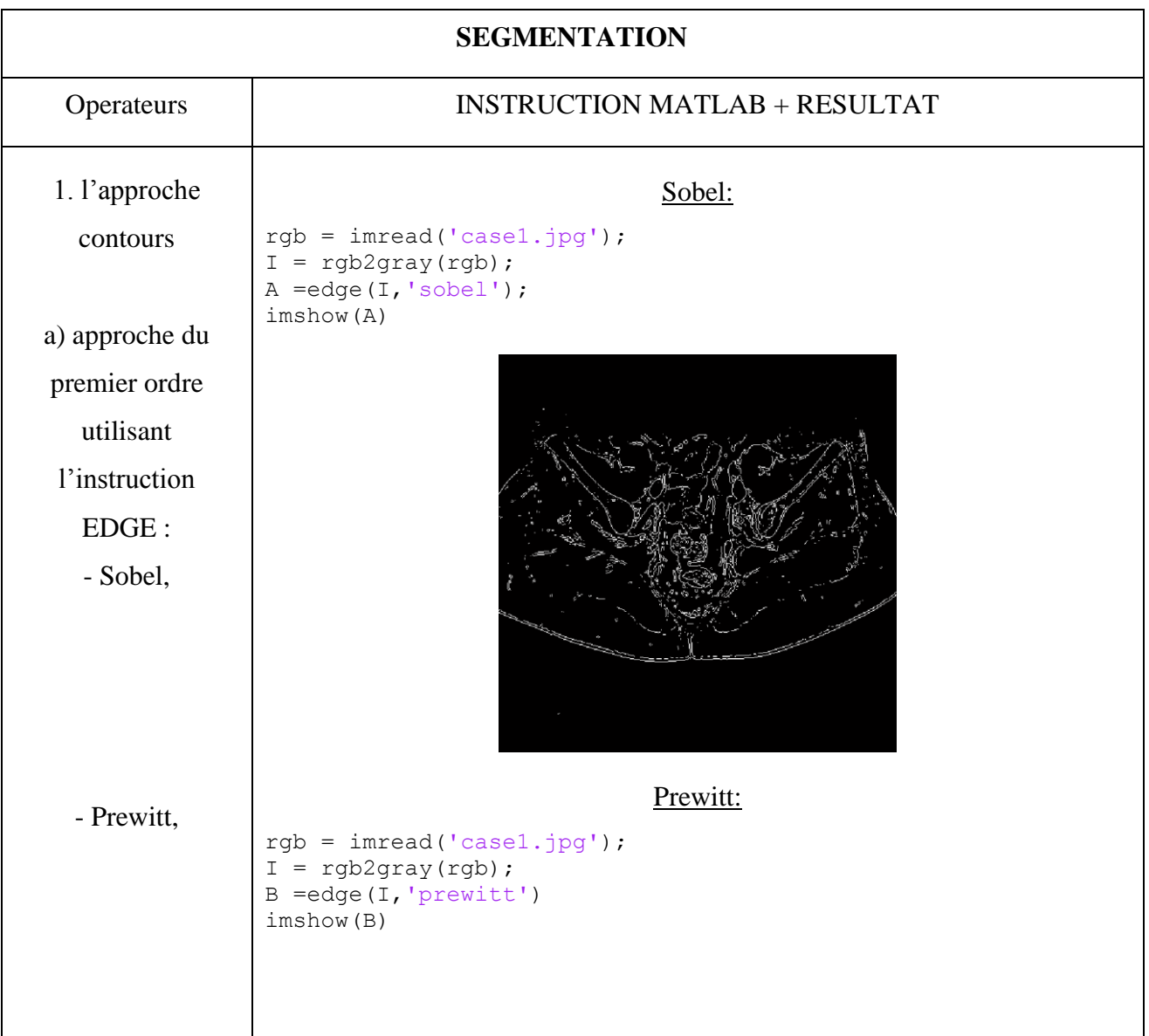

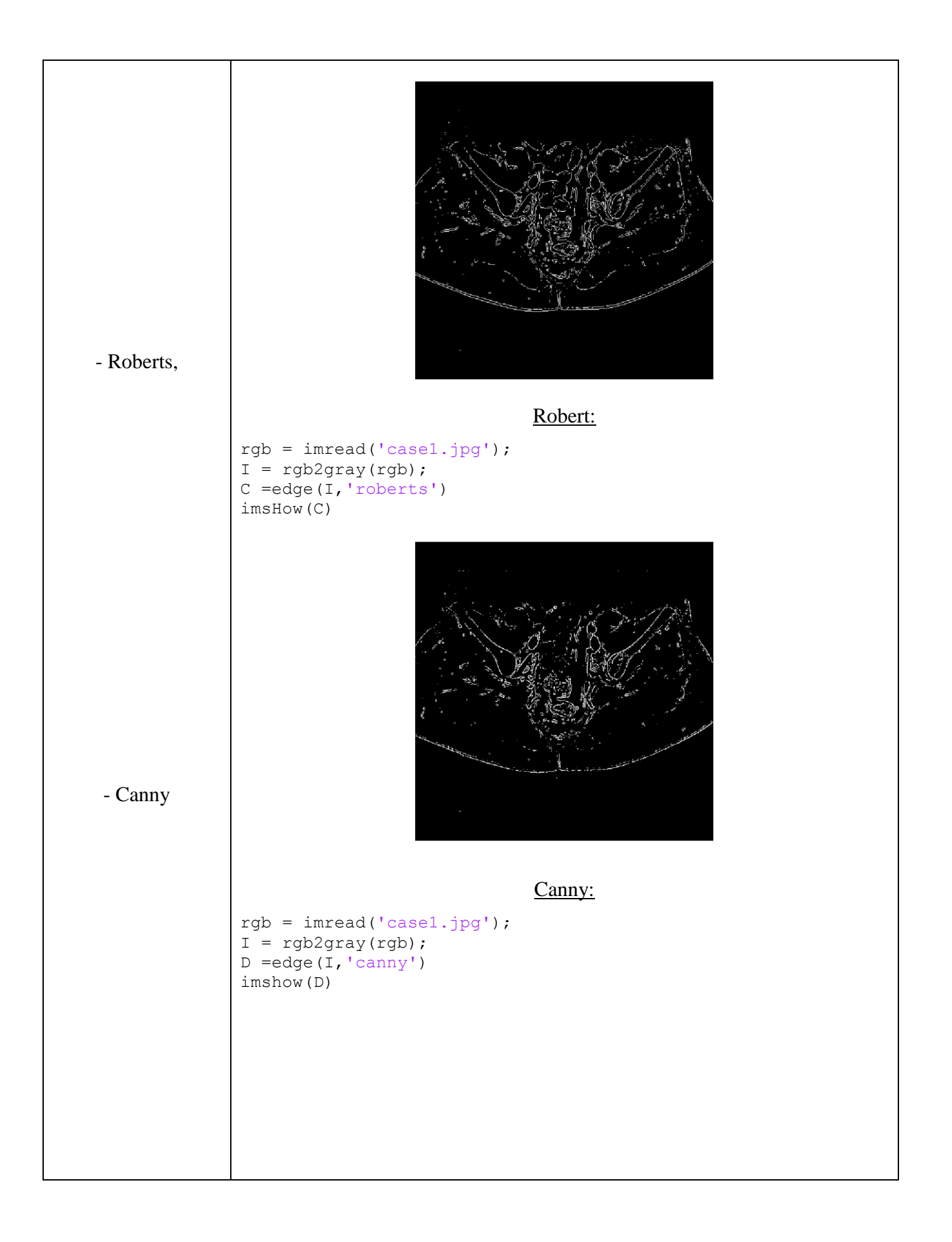

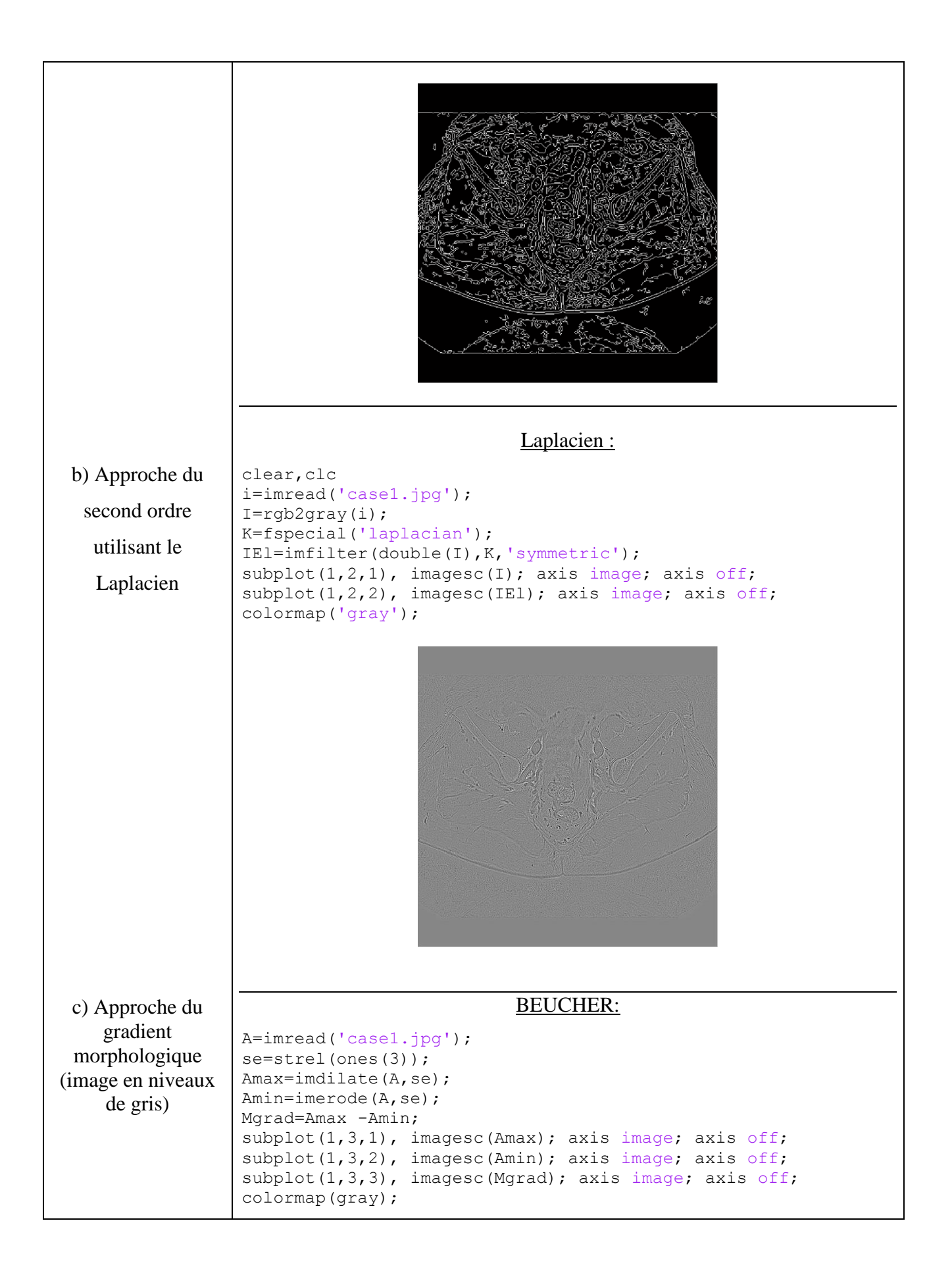

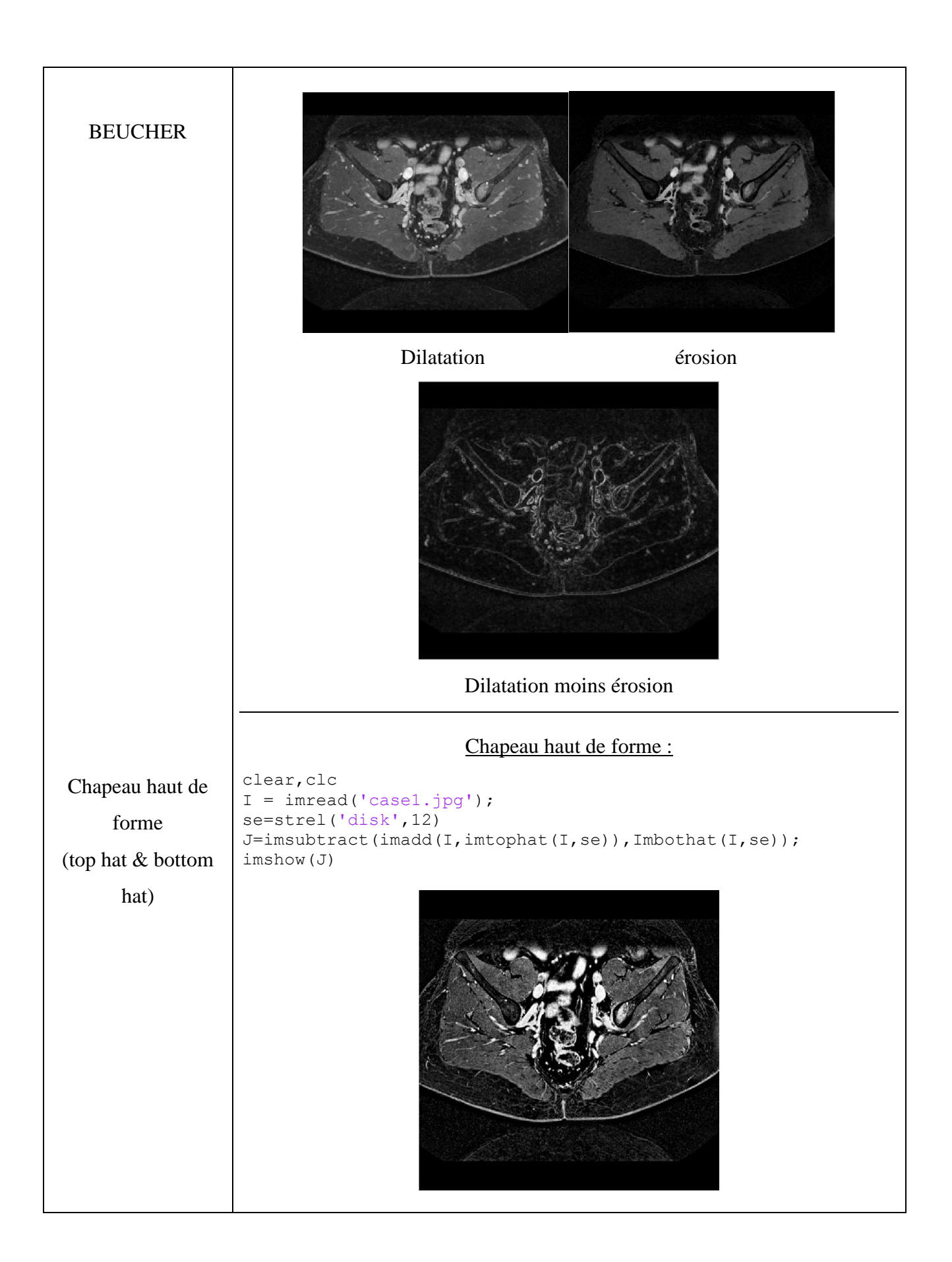

# **IV.3 Conclusion**

Dans ce travail, nous nous sommes intéressés au traitement des images IRMN en mettant l'accent sur certains opérateurs développés dans la Toolbox de Matlab: 'image processing'. L'objectif visé, comme nous l'avons signalé, était de faire ressortir les fonctions utiles capables de mener un bon traitement au niveau des images IRMN.

Après avoir expliqué les concepts de base retenus pour notre traitement et leur mise en œuvre pratique nous avons conclu que le traitement morphologique sur le type d'image retenue est une voie prometteuse pour l'étude et le traitement des images IRMN.
## **CONCLUSION GENERALE**

Le travail présenté dans ce manuscrit consiste à présenter un ensemble de méthodes issues de la Toolbox de Matlab et de les appliquer pour analyser et traiter des images médicales en particulier les images IRMN. Le but, comme nous l'avons précisé précédemment c'est de ressortir les méthodes qui sont efficaces et bien adaptées à l'analyse et le traitement de ces images. Pour cela nous avons d'abord d'écrit les mécanismes d'obtention de ces images au chapitre I, pour passer ensuite aux caractéristiques principales de ces images, et présenter enfin la partie sensible de notre travail au chapitre III. Il découle des résultats obtenus (chapitre IV) qu'il est très difficile de trouver à travers la Toolbox de Matlab des méthodes qui soient bien adaptées aux images IRMN à cause des critères subjectives basés sur l'aspect 'qualité visuel' de l'image uniquement. Il est donc utile d'introduire dans ce travail des critères qualificatifs pour mesurer les performances des résultats obtenus tels que le

PSNR, SNR le MSSIM, le MSE et la qualité visuelle. L'objectif à court terme de ce travail nous a permis de bien comprendre l'analyse et le traitement d'images IRM, à travers les instructions de la Toolbox de Matlab. L'objectif lointain, nous songeons à combiner plusieurs méthodes basées sur des outils mathématiques très solides pour tirer profit des avantages de ces méthodes à l'analyse et le traitement des images IRMN.

## **BIBLIOGRAPHIE**

[1]: Nicholas Ayache, Machine Vision for Medical Image Analysis and Virtual Surgery. Epidaure Project, Inria.

[2] : Mersaoui Imène & Fouiri Med El Amine : Etude sur l'imagerie médicale : prétraitement, segmentation et amélioration des exploitations. Université Saad Dahleb –Blida. 2019

[3] : Denis Hoa .L'Irm Pas Pas

[4] [http://culturesciences.chimie.ens.fr/content/les-origines-de-lirm-la-resonance-magnetique](http://culturesciences.chimie.ens.fr/content/les-origines-de-lirm-la-resonance-magnetique-nucleaire-1198#bib)[nucleaire-1198#bib](http://culturesciences.chimie.ens.fr/content/les-origines-de-lirm-la-resonance-magnetique-nucleaire-1198#bib) 25/06/2020

[5] :<https://www.radiologycafe.com/radiology-trainees/frcr-physics-notes/t1-and-t2-signal> 20/08/2020

[6] [http://irmcardiaque.com/index.php?title=Excitation\\_relaxation](http://irmcardiaque.com/index.php?title=Excitation_relaxation) 20/08/2020

[7] : B. kastler, D. Vetter, Comprendre L'IRM, Manuel d'auto-apprentissage, paru aux éditions Elsevier Masson 7éme édition.

[8] : E. Blondiaux (CERF), A. Cochet (CNEBMN), E. Durand (CNEBMN) et S. Kremer (CERF), M. Montaudon. Imagerie médicale : Les fondamentaux : radioanatomie, biophysique, techniques et séméiologie en radiologie et en médecine nucléaire. 2017

[9] : Josiane Adrienne YANKAM NJIWA, Reconstruction d'images de résonance magnétique à partir de l'espace k partiel

[10] : [https://www.radiologycafe.com/radiology-trainees/frcr-physics-notes/slice-selection 18/08/2020](https://www.radiologycafe.com/radiology-trainees/frcr-physics-notes/slice-selection%2018/08/2020)

[11] : Serge Akoka, Une introduction à la RMN, Université de Nantes

[12] : [http://irmcardiaque.com/index.php?title=Encodage\\_spatial](http://irmcardiaque.com/index.php?title=Encodage_spatial) . 20/08/2020

[13] : Baptiste, Henri, Aimé DECOUPIGNY. Le développement des technologies numériques d'imagerie médicale en france. Étude bibliographique et résultats d'une enquête auprès d'un échantillon de cliniques vétérinaires. école nationale vétérinaire d'Alfort. 2011

[14] : D.Legland, le traitement d'image « pour les nuls », Document présenté à l'inria, 12 JUIN 2019, France

[15] :<http://irmcardiaque.com/index.php?title=Artefacts> 20/08/2020

[16] :<https://www.imaios.com/fr/e-Cours/e-MRI/qualite-image-artefacts/rapport-signal-bruit> 25/08/2020

[17] : Fabien Schneider, Optimisation des séquences : Compromis entre RSB-résolutions-contraste,

[18] : Edmond Boyer, M2PGI - Informatique Visuelle, [INRIA Grenoble Rhône-Alpes,](http://www.inrialpes.fr/)

[19] : MUSSA KEPPENDE, Segmentation des images IRM d'accidents vasculaires cérébraux. Université M'Hamed Boughara Boumerdes –Alger-, 2017

[20] : Demikaya.O, ASYALI.M et PRASAMA.k, Applications in medicine and biology,2009

[21] : OGE Marques, Practical image and video processing using matlab. IEEE, 2011

[22] : D.Legland, le traitement d'image « pour les nuls », Document présenté à l'inria, 12 JUIN 2019, France

[23] : Traitement d'image : morphologie Mathématique : Université de Loraine, 2009

[24] : TALBOT Hugues, Introduction à la morphologie mathématique, théorie et application, 2010

[25] : Frédéric PRECIOSO : 'Contours actifs paramétriques pour la segmentation d'images et vidéos',Thèse de doctorat, l'Université de Nice - Sophia Antipolis, septembre 2004

[26] : Boudjehem Rochdi et Halimi Houssam, Maîtrise du comportement d'un Système Multi-agents adaptatif, 2016

[27] : J.-P. Cocquerez et S. Philipp., Analyse d'Images : filtrage et segmentation . Masson, 1995

[28] : chris SOLOMONET toby BRECKON, fundamentals of digital image processing : a pratical approache with examples in matlab, Wiley-blackweel, 2011

[29]: BENABDALLAH.A, Mise en œuvre d'une technique automatique de segmentation de sillons corticaux. Université Abou-bakr belkaid –telemcen, 2011

[30]: MERSAOUI.I et FOUIRI.E, Etude sur l'imagerie médicale : prétraitement, segmentation et amélioration des exploitations, Université saad dahlab-Blida, 2019

[31] : M.Vas Droogenbroeck. Traitement numérique des images ELEN016-0. Version4.70, 2003

[32] : Kass, Witkin et Terzopoulos, Snakes: Active Contour Models,

[33] : Stanley Osher et Nikos Paragios, Geometric Level Set Methods in Imaging, Vision, and Graphics, Springer-Verlag New York, 2003

[34] : Stanley Osher et Ronald Fedkiw, Level Set Methods and Dynamic Implicit Surfaces, Springer-2004

[35]: <https://www.visus.com/en/downloads/jivex-dicom-viewer.html> 20/09/2020